*Barrelfish Project ETH Zurich*

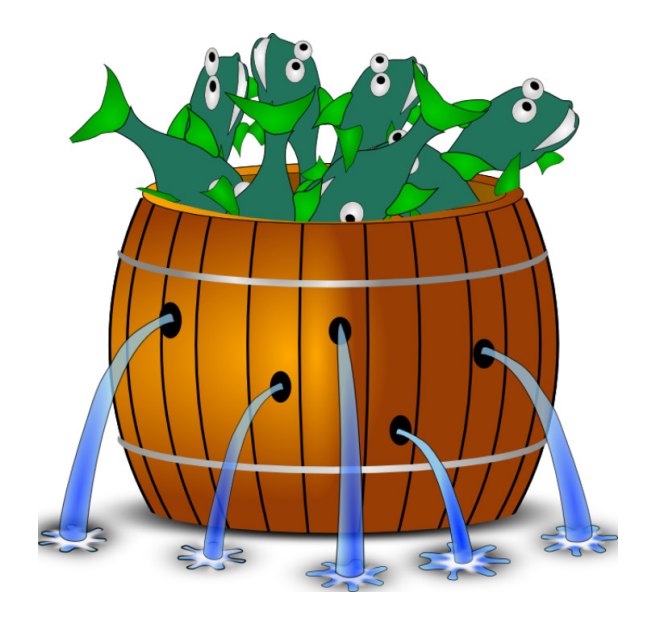

### **Filet-o-Fish When French Cuisine Meets Swiss Fishes**

*Barrelfish Technical Note 024*

Pierre-Evariste Dagand

## 02.06.2017

Systems Group Department of Computer Science ETH Zurich CAB F.79, Universitätstrasse 6, Zurich 8092, Switzerland http://www.barrelfish.org/

# **Revision History**

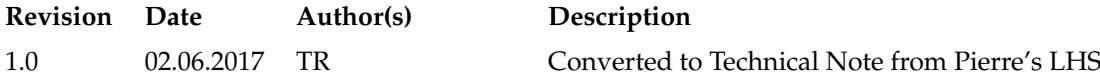

## **Contents**

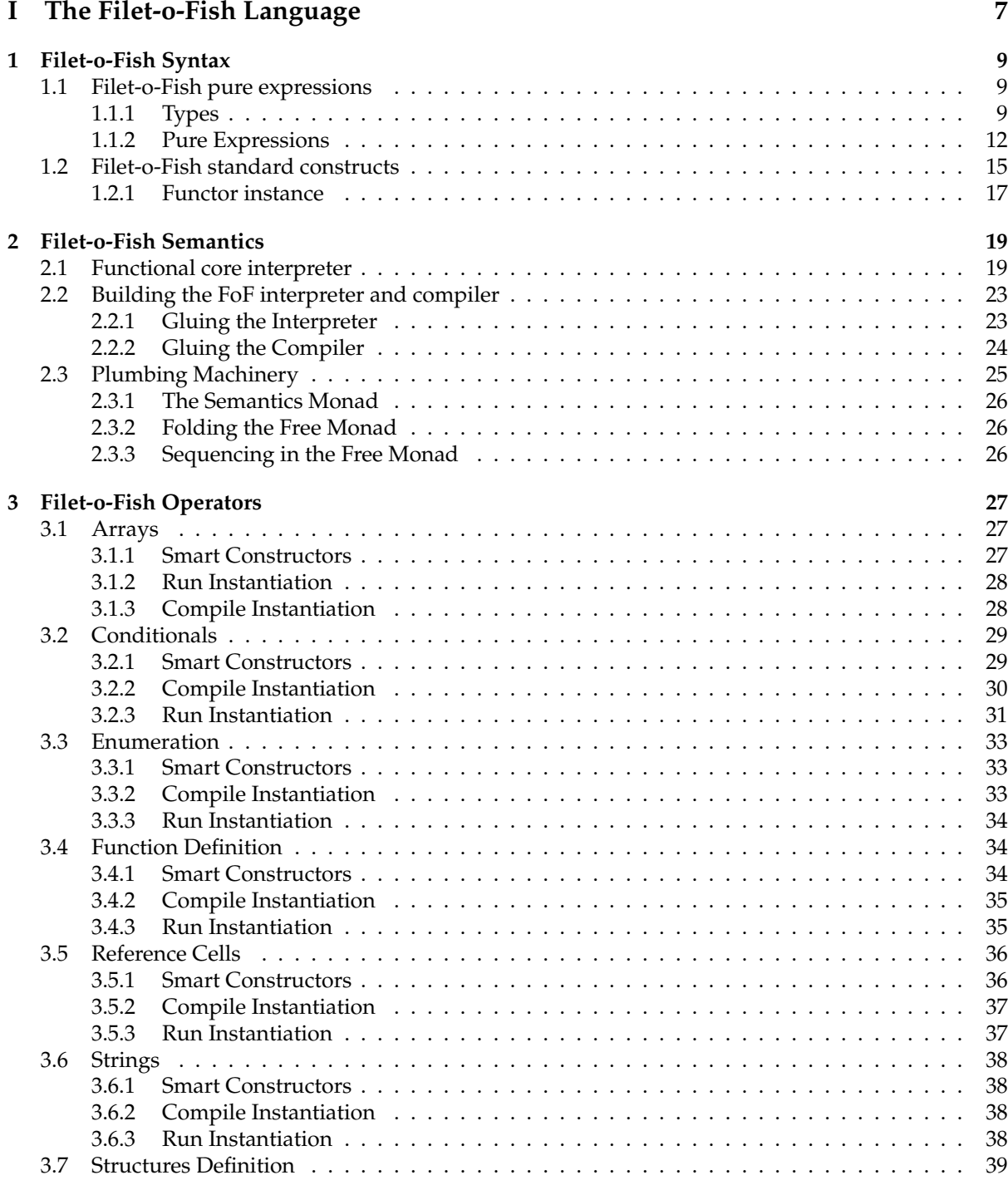

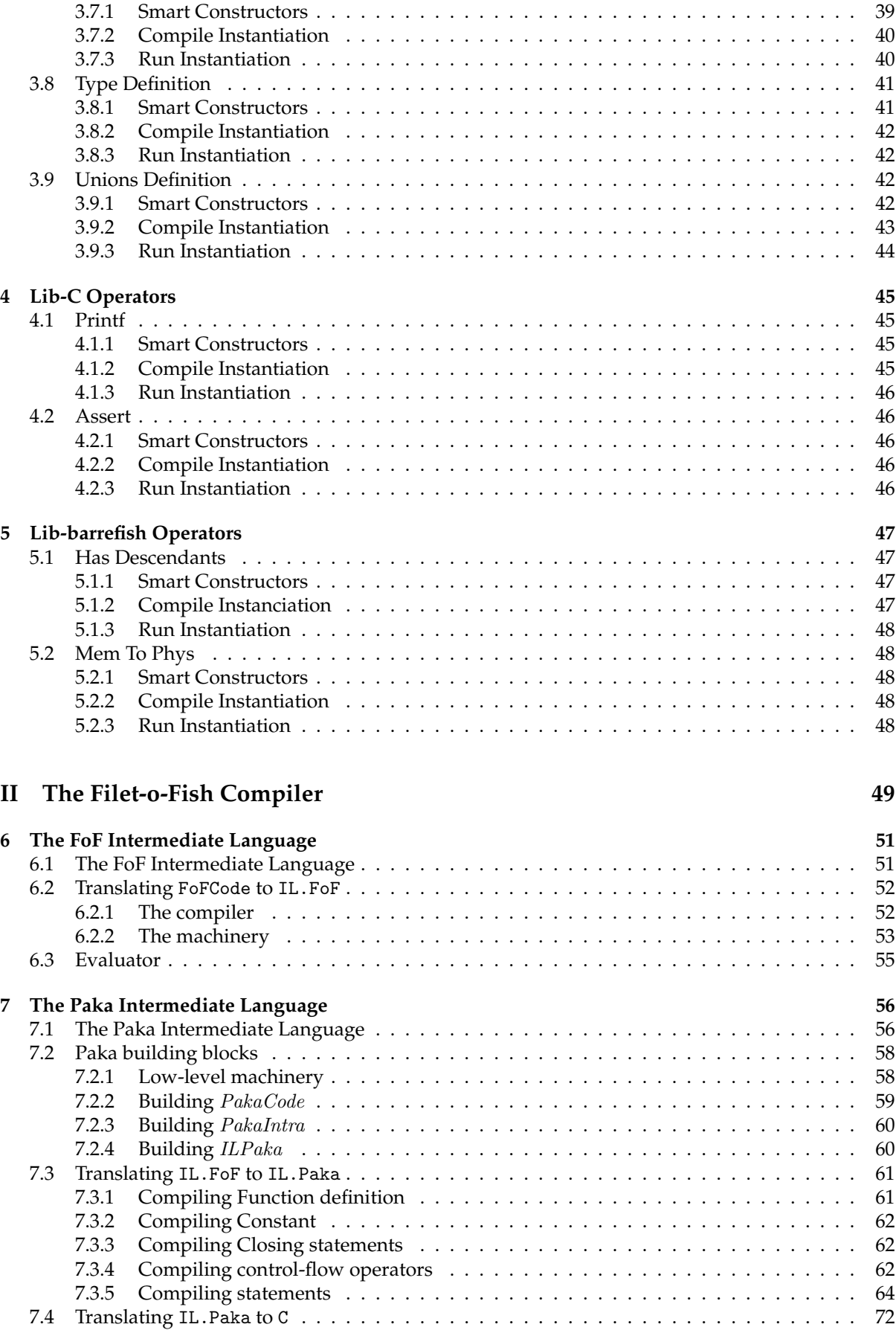

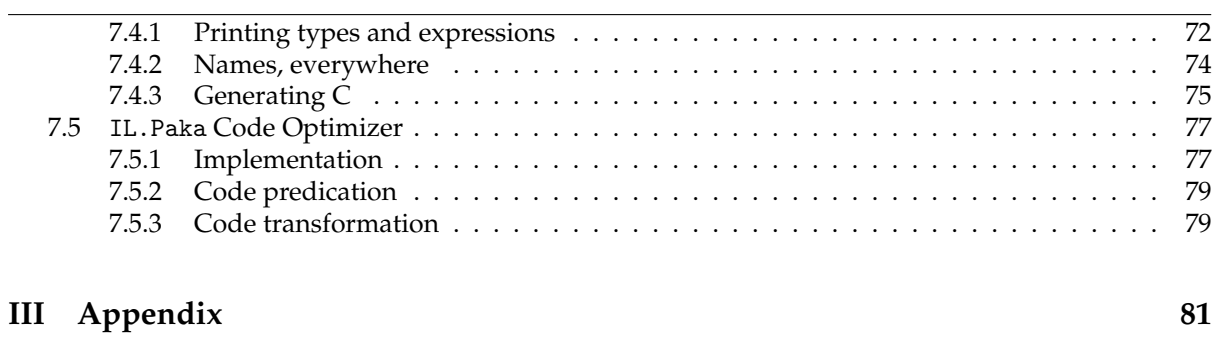

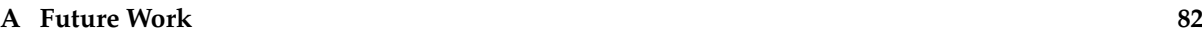

## **Introduction**

The Filet-o-Fish contains a battered fish patty made mostly from pollock and/or hoki.

Wikipedia

Filet-o-Fish, abbreviated *FoF* hereafter, is a tool for the working language designer. Developed in the context of Barrelfish[5], FoF aims at easing the development of Domain-Specific Languages (DSL) as well as enhancing their safety. As a side effect of FoF's design, it also becomes easier for the user of a DSL to understand "what is going on".

To achieve this goal, Filet-o-Fish defines a set of *combinators*. A combinator is a Haskell function manipulating some Haskell data-types. In this case, our combinators manipulate an abstraction of the C language constructs, such as integers, floats, structures, arrays, etc. Altogether, this set of combinators defines an *embedded language* in Haskell. To avoid the confusion with the DSLs we are willing to implement, we term this embedded language the *meta-language*.

You seems confused now. Listen. The Hamlet compiler is implemented with Filet-o-Fish. Hamlet is a Domain-Specific Language. In Hamlet's compiler, we use FoF to *get the job done*, ie. to get the actual C code out of our capability system description. Hence, the Hamlet compiler is partly developed in the FoF meta-language. Understood?

However, Filet-o-Fish is much more than a language to get the job done: being able to compile the meta-language to C is just one side-effect of our work. By writing a DSL compiler with FoF, you actually define the *semantics* of the DSL. Whereas the syntax defines the set of legal expressions of a language, the semantics assign a meaning to the terms of the language. Note that the C language does not have any formal semantics. And, no, this is not normal. This is Evil.

For a DSL, the benefit of having a formal semantics is twofold. First, the semantics of your DSL is the most precise and accurate description of the behavior of your domain-specific constructs. An informal, in-English specification of the DSL might fail to capture some specific points. The formal semantics is an ultimate documentation, which doesn't lie. Second, defining a formal semantics is a necessary step before any compiler correctness proof, be it mechanized or on paper. Therefore, thanks to FoF, you get a formal, mechanized semantics of your DSL. And this is for free.

Finally, this document is the literate Haskell code of Filet-o-Fish: the code described in the following pages is the one that is compiled by the Haskell compiler. Therefore, this is the most accurate, up-to-date documentation of Fof's internals.

So much marketing, let us look at the code.

## **Part I**

## **The Filet-o-Fish Language**

## **The Filet-O-Fish Language**

Give me back that Filet-O-Fish, Give me back that Filet-O-Fish, ...

Frankie the Fish

Filet-o-Fish is organized in a modular way. This is reflected by the definition of the syntax of the language in Chapter 1. Indeed, the language is organized around the purely functional core of C, as described in Section 1.1. This core is extended by several *constructs* that are the operationally rich building blocks of the language, as described in Section 1.2.

The functional semantics of this language is then implemented in Chapter 2. Following the modular definition of the language, we first implement an interpreter for the core language (Section 2.1). In Section 2.2, we gather the per-construct interpreter under one general function. In Section 2.3, we build the machinery to automatically compute an interpreter and a compiler for the whole language.

Further, in Chapter 3, we implement the interpreter and Filet-o-Fish interpretation of the constructs. Similarly, Chapter 4 and Chapter 5, we define foreign functions mirroring the C library and the barrelfish library. These chapters are bound to be extended as long as foreign functions are needed. This is a natural process made easy by the modular design of the syntax and semantics of Filet-o-Fish.

## **Chapter 1**

## **Filet-o-Fish Syntax**

- None shall pass. - I have no quarrel with you, good Sir Knight, but I must cross this bridge. - Then you shall die.

Monty Python

### **1.1 Filet-o-Fish pure expressions**

The core of Filet-o-Fish is organized around the purely functional core of C. It consists of C types as well as C expressions.

#### **1.1.1 Types**

#### **Data-type Definitions**

The *TypeExpr* data-type encompasses the following types:

- Void,
- Integers, of various signedness and size,
- Float,
- Named structures and unions,
- Named pointers, ie. a pointer recurring in a structure or union,
- Arrays, and
- Pointers

Note that a value of type TInt or TFloat is a *constant*, like 2, 3/7, or sizeof(struct foo). In FoF meta-language, a  $C$  variable is *not* a value – but a construct. So, the type of the variable  $x$  defined by int32<sub>\_t</sub> x = 4 is *not TInt Signed TInt32*.

```
data Type Error = TVoid| TInt Signedness Size
    | TFloat
  | TChar
```
| TStruct AllocStruct String TFieldList | TUnion AllocUnion String TFieldList | TCompPointer String  $TEnum String [(String,Int)]$ | TArray AllocArray TypeExpr | TPointer TypeExpr Mode | TTypedef TypeExpr String  $TFun String Function Type Expert (Type Expert, Maybe String)$ deriving  $(Eq, Show)$ 

**Functions** A function is represented by an Haskell function, taking a list of arguments and computing the body of the function. In the jargon, this is called an *higher-order abstract syntax*. So, the function definition is represented by the following type:

data Function = Fun ([ $PureExpr$ ]  $\rightarrow$  FoFCode PureExpr)

Because  $Type Error$  is showable,  $Function$  has to be showable too. While we could define a more complete Show instance for Function, we will not do so here and simply return an opaque name.

instance Show Function where  $show = "fun"$ 

Concerning equality, this becomes more tricky. We would have to define what "equality" means and if that definition is decidable. Here, we consider syntactic equality and although we could decide whether two functions are syntactically equal or not, we will not do so for the moment. We simply consider functions as always distinct.

instance  $Eq$  Function where  $=$   $=$   $False$ 

**Composed data-types** Composed data-types have several allocation policies: they might be declared dynamically, using malloc, or statically, on the stack. This is reflected by the following definitions. We chose to use differents definitions for each kind of data-type because they are likely to evolve in future versions and diverge from this common scheme.

```
data AllocStruct = StaticStruct| DynamicStruct
    deriving (Eq, Show)data AllocUnion = StaticUnion| DynamicUnion
    deriving (Eq, Show)data \text{Alloc} \text{Array} = \text{Static} \text{Array} \text{Int}| DynamicArray
    deriving (Eq, Show)
```
Both Structures and Unions rely on the *TFieldList* synonym. Basically, the type of a Structure corresponds to its name as well as the list of its field names and respective types.

type  $TFieldList = [(String, TypeExpr)]$ 

**Integers** Signedness and size of integers is defined as usual. An integer is either signed or unsigned and its size may vary from 8 to 64 bits. Interestingly, we derive  $Ord$  on these data-types: Ord provides us with a comparison function on the signedness and size. In practice, we can check that a cast is a correct *downcasting* by enforcing that the sign and size we cast to is *bigger* than the original sign and size.

```
data\;Signedness =\;Unsigned| Signed
    deriving (Eq, Ord, Show)data Size = TInt8\mid TInt16| TInt32
  | TInt64deriving (Eq, Ord, Show)
```
**Pointers** As we understand that the suspense is unbearable, we are going to reveal you the type of x defined above. Actually, the type of x is  $TPoint$  (TInt Signed TInt32) Avail. A pointer? Indeed, a variable does actually *points* to a location in memory. This choice allows us to capture the notion of variables and pointers in a single abstraction, called a *reference cell*.

A reference cell can be in one of the following states: either Available or Read. This distinction makes sense during the compilation process, it can ignored otherwise.

data  $Mode = Available$ | Read deriving  $(Eq, Show)$ 

#### **Smart Constructors**

In some circumstances, it is necessary to explicitly write the type of an expression. However, explicitly combining the previously defined types can be quite cumbersome. For example, we can naturally define the base types as follow:

```
voidT :: Type ExpertvoidT = TVoiduint8T,uint16T,uint32T,uint64T :: Type Expruint8T = TInt Unsigned TInt8
uint16T = TInt Unsigned TInt16
uint32T = TInt Unsigned TInt32uint64T = TInt Unsigned TInt64int8T, int16T, int32T, int64T :: Type Exprint8T = TInt Signed TInt8
int16T = TInt Signed TInt16
int32T = TInt Signed TInt32
int64T = TInt Signed TInt64
floatT :: Type ErrorfloatT = TF<i>load</i>charT :: Type ExprcharT = TChar
```
 $\iota$ uintptr $T$ :: TypeExpr  $uintptrT = TCompPointer "void"$  And, similarly, we can build up composed types by applying them on smaller types:

```
arrayDT :: Type Expr \rightarrow Type ExprarrayDT typ = TArray DynamicArray typ
arrayST :: Int \rightarrow TypeExpr \rightarrow TypeExprarrayST size typ = TArray (StaticArray size) typptrT :: Type Expr \rightarrow Type ExprptrT typ = TPointer typ Avail
structDT, unionDT,
  structST, unionST :: String \rightarrow TFieldList \rightarrow TypeExprstructDT name fields = TStruct DynamicStruct name fields
unionDT name fields = TUnion DynamicUnion name fields
structST name fields = TStruct StaticStruct name fields
unionST name fields = TUnion StaticUnion name fields
enumT :: String \rightarrow [(String,Int)] \rightarrow TypeExprenumT name fields = TEnum name fields
typedef :: TypeExpr \rightarrow String \rightarrow TypeExprtypedef typ name = TTypedef typ name
```
Finally, the named pointer – which is actually a *fix-point* – takes as input the name of the structure or union it refers to.

 $cptrT :: String \rightarrow TypeExpr$  $cptrT$  id =  $TCompPointer$  id

#### **1.1.2 Pure Expressions**

In a first step, we are going to define the expressions composing FoF meta-language. As for types, this consists in a data-type,  $PureExpr$ , capturing the syntax of expressions. Then, we also define some smart constructors.

#### **Data-type Definitions**

An expression is one of the following object:

- $\bullet$  void, the only object populating the type  $\mathit{Void}$ ,
- an integer, of specific signedness and size,
- a float,
- a reference to an object in memory,
- a unary operation, applied to an object,
- a binary operation, applied on two objects,
- the *sizeof* operator, applied to a type,
- a conditional expression, testing an object against 0, returning one of two objects, and
- a *cast* operator, casting an object to a given type

```
data PureExpr = Void| CLInteger Signedness Size Integer
   | CLFloat Float
  | CLChar Char
```
| CLRef Origin TypeExpr VarName | Unary UnaryOp PureExpr | Binary BinaryOp PureExpr PureExpr | Sizeof TypeExpr | Test PureExpr PureExpr PureExpr | Cast TypeExpr PureExpr | Quote String deriving  $(Eq, Show)$ 

**Variable names** A reference is identified by a name. A Generated name has been forged by FoF. A Provided name has been defined by the compiler designer. An *Inherited* name results from an operation performed on another variable. We carefully track the origin of names for compilation purpose: for example, if a variable name has been *Generated*, we should try to eliminate it, to make the compiled code more readable.

data  $VarName = Generate$  String | Provided String | Inherited Int VarName deriving  $(Show, Eq)$ 

A reference is also decorated by its *origin*. This field is used by the compiler to identify the scope of variables. Therefore, the compiler can enforce some safety checks, such as verifying that the address of a local variable is not assigned to a global one, for example. Sadly, this information is not always precisely maintained nor correctly used in the current implementation. More care and more checks should be added in the future, to ensure the correctness of the generated code.

data  $Orian = Local$ | Global | Param | Dynamic deriving  $(Eq, Show)$ 

**Unary operations** The unary operations are either the arithmetic *minus* operation, or the logic *complement* operation, or the logic *negation* operation.

data  $UnaryOp = Minus$  | Complement | Negation deriving  $(Eq, Show)$ 

**Binary operations** The binary operations are either arithmetic operators (+, −, ×, /, and %), Boolean operators  $\langle \langle \langle \rangle \rangle$ ,  $\&$ , bitwise-or, and  $\hat{\ }$ ), or comparison operators  $\langle \langle \rangle \langle =, \rangle$ ,  $\rangle =, \rangle =, \rangle =,$  and  $\langle =, \rangle$ .

data  $BinaryOp = Plus \mid Sub \mid Mul \mid Div \mid Mod$ | Shl | Shr | AndBit | OrBit | XorBit  $| \textit{Le} |$   $\textit{Leq} |$   $\textit{Ge}$   $| \textit{Geq} |$   $\textit{Eq} |$   $\textit{Neg}$ deriving  $(Eq, Show)$ 

#### **Smart Constructors**

As usual, we define some constructors for the C programmer to feel at home with FoF. Let us start with the constants first:

```
void :: PureExpr
void = Voidint8, int16, int32, int64:: Integer \rightarrow PureExprint8 x = CL Integer Signed TInt8 x
int16 x = CL Integer Signed TInt16 x
int32 x = CL Integer Signed TInt32 x
int64 x = CLInteger Signed TInt64 xuint8, uint16, uint32, uint64 :: Integer \rightarrow PureExpr
uint8 x = CLInteger Unsigned TInt8 x
uint16 x = CLInteger Unsigned TInt16 x
uint32 x = CLInteger Unsigned TInt32 x
uint64 x = CLInteger Unsigned TInt64 xchar::Char \rightarrow PureExprcharc x = CLInteger Unsigned TInt8 (toInteger $ ord x)
float :: Float \rightarrow PureExprfloat x = CLFloat xcchar :: Char \rightarrow PureExprcchar\ x = CLChar\ x
```
 $opaque :: Type Expr \rightarrow String \rightarrow PureExpr$ opaque t  $s = CLRef$  Local t (Provided s)

Then come the unary operators:

minus, comp, neg  $PureExpr \rightarrow PureExpr$  $minus =$  Unary Minus comp = Unary Complement neg = Unary Negation

And the binary operators. Note that they are defined *infix*. Therefore, it becomes possible to write the following code:

exampleInfix :: PureExpr  $exampleInfix = (uint8 1) . < . ((uint8 2) . + . (uint8 4))$ 

Although not specified yet, we could have set up the left/right associativity and precedence rules of these operators. This would reduce the parenthesizing overhead. It is just a matter of doing it.

```
( . + .), ( . - .), ( . * .), (./.), (.\%, .),(0, \langle \langle \cdot, \cdot \rangle, (0, \rangle > 0), (0, \& 0), (0, \langle \cdot, \cdot \rangle, (0, \hat{\cdot}, \cdot)),(. < .),(. <= .),(. > .),
  (. > = .), (. == .), (. != .) :: Pureexpr \rightarrow Pureexpr \rightarrow PureExpr(. + .) = Binary Plus
(.-.) = Binary Sub(\ldots \ast \ldots) = Binary Mul
(./-) = Binary Div(\mathscr{A}) = Binary Mod
(\ldots \ll \ldots) = Binary Shl(. \ggg.) = Binary Shr(.&.) = Binary AndBit(.|.) = Binary OrBit
(\hat{\cdot}) = Binary XorBit( . < .) = Binary Le\left( . \leq = . \right) = Binary \; Leg( . > .) = Binary Ge
```
 $(. >= .) = \overline{Binary~Geq}$  $( . == .) = Binary Eq$  $(.! = .) = Binary Neg$ 

Finally, sizeof, conditionals, and cast have their straightforward alter-ego in FoF:

 $sizeof :: Type Expr \rightarrow PureExpr$ sizeof  $t = Sizeof$ test ::  $PureExpr \rightarrow PureExpr \rightarrow PureExpr \rightarrow PureExpr$ test c ift iff  $=$  Test c ift iff  $cast :: Type Expert \rightarrow PureExpr \rightarrow PureExpr$ cast  $t e = Cast t e$ 

When compiling foreign function calls, one might need to turn a (Haskell) string into a FoF *quote* object. This is achieved by the following combinator. One must avoid using this operation as much as possible: this quotation has no semantic meaning, therefore one should use it only when we are really sure we are not interested in the quoted semantic anymore.

```
\textit{quote} :: \textit{String} \rightarrow \textit{PureExpr}quote s = Quote s
```
### **1.2 Filet-o-Fish standard constructs**

The FoF language is defined by the syntax tree below. It gathers every constructs defined in the Constructs directory as well as foreign functions defined in the Libc and Libbarrelfish directories.

data FoFConst a

Foreign-call to libc Assert:

 $=$  Assert PureExpr a

Foreign-call to libc Printf:

| Printf String [PureExpr ] a

Foreign-call to libarrelfish has\_descendants:

| HasDescendants (Maybe String) PureExpr (PureExpr  $\rightarrow a$ )

Foreign-call to libarrelfish mem\_to\_phys:

| MemToPhys (Maybe String) PureExpr (PureExpr  $\rightarrow a$ )

Foreign-call to Hamlet get\_address:

| GetAddress (Maybe String) PureExpr (PureExpr  $\rightarrow a$ )

Support for Union:

 $NewUnion (Maybe String) AllocUnion String [(String, TypeExpr)] (String, Data) (Loc \rightarrow a)$  $ReadUnion Loc String (Data \rightarrow a)$ | WriteUnion Loc String Data a

Support for Typedef:

Barrelfish TN-024 FiletOFish - 15

| Typedef TypeExpr a | TypedefE String TypeExpr a

#### Support for Structures:

 $NewStruct (Maybe String) AllocStruct String [(String, (Type Expert, Data))] (Loc \rightarrow a)$  $ReadStruct$  Loc String (Data  $\rightarrow a$ ) | WriteStruct Loc String Data a

#### Support for Strings:

| NewString (Maybe String) String (Loc  $\rightarrow a$ )

#### Support for Reference cells:

 $NewRef$  (Maybe String) Data (Loc  $\rightarrow a$ )  $ReadRef Loc (Data \rightarrow a)$ | WriteRef Loc Data a

#### Support for Functions:

 $\vert$  NewDef  $\vert$  FunAttr  $\vert$  String Function TypeExpr  $\vert$  (TypeExpr, Maybe String) $\vert$  $(PureExpr \rightarrow a)$ | CallDef (Maybe String) PureExpr [PureExpr ]  $(PureExpr \rightarrow a)$ | Return PureExpr

#### Support for Enumerations:

| NewEnum (Maybe String) String Enumeration String (Loc  $\rightarrow a$ )

#### Support for Conditionals:

```
| If (FoFCode PureExpr]
 (FoFCode PureExpr )
 (FoFCode PureExpr ) a
| For (FoFCode PureExpr )
 (FoFCode PureExpr )
 (FoFCode PureExpr )
 (FoFCode PureExpr ) a
| While (FoFCode PureExpr )
 (FoFCode PureExpr) a
| DoWhile (FoFCode PureExpr )
 (FoFCode PureExpr ) a
| Switch PureExpr
 [(PureError, FoFCode PureError)](FoFCode PureExpr ) a
 | Break
 | Continue
```
#### Support for Arrays:

| NewArray (Maybe String) AllocArray  $[Data] (Loc \rightarrow a)$  $ReadArray Loc Index (Data \rightarrow a)$ | WriteArray Loc Index Data a

The following type synonyms have been used above as a documentation purpose. A Data represents a value used to initialize a data-structure. A Loc represents a reference. An  $Index$  is a value used to index an array.

type  $Data = PureExpr$ type  $Loc = PureExpr$ type  $Index = PureExpr$  **Function attributes** A function can be characterized by the following attributes, following their C semantics:

```
data FunAttr = Static| Inline
  deriving (Eq)
```

```
instance Show FunAttr where
  show Static = "static"show Inline = "inline"
```
**Enumeration** When defining an enumeration, we use the following type synonym to describe the list of pair name-value:

type  $E\nu$ meration =  $[ (String, Int) ]$ 

#### **1.2.1 Functor instance**

A crucial specificity of FoFConst is that it defines a functor. This functor is defined as follow.

```
instance Functor FoFConst where
  fmap f (Assert \, a \, b) = Assett \, a \, (f \, b)fmap f (Printf a b c) = Printf a b (f c)
  fmap f (HasDescendants a b c) = HasDescendants a b (f \circ c)
  fmap f (MemToPhys a b c) = MemToPhys a b (f \circ c)
  fmap f (GetAddress a b c) = GetAddress a b (f \circ c)
  fmap f (NewUnion a b c d e q) = NewUnion a b c d e (f \circ q)
  fmap f (ReadUnion a b c) = ReadUnion a b (f \circ c)
  fmap f (WriteUnion a b c d) = WriteUnion a b c (f d)
  fmap f (Typedef a c) = Typedef a (f c)
  fmap f (TypedefE a b c) = TypedefE a b (f c)
  fmap f (NewStruct a b c d e) = NewStruct a b c d (f \circ e)
  fmap f (ReadStruct a b c) = ReadStruct a b (f \circ c)
  fmap f (WriteStruct a b c d) = WriteStruct a b c (f d)
  fmap f (NewString a b c) = NewString a b (f \circ c)
  fmap f (NewRef a b c) = NewRef a b (f \circ c)
  fmap f (ReadRef a b) = ReadRef a (f \circ b)
  fmap f (WriteRef a b c) = WriteRef a b (f c)
  fmap g (NewDef a b c d e f) = NewDef a b c d e (g \circ f)
  fmap f (CallDef a b c d) = CallDef a b c (f \circ d)
  fmap f (Return a) = Return a
  fmap f (NewEnum a b c d e) = NewEnum a b c d (f \circ e)
  fmap f (If a b c d) = If a b c (f d)
  fmap f (For a b c d e) = For a b c d (f e)
  fmap f (While a b c) = While a b (f c)
  fmap f (DoWhile a b c) = DoWhile a b (f c)fmap f (Switch\ a\ b\ c\ d) = Switch\ a\ b\ c\ (f\ d)fmap f Break = Breakfmap f Continue = Continue
  fmap f (NewArray a b c d) = NewArray a b c (f \circ d)
  fmap f (ReadArray a b c) = ReadArray a b (f \circ c)
  fmap f (WriteArray a b c d) = WriteArray a b c (f d)
```
Thanks to this functor structure, it makes sense to embed  $FoFConst$  in a Semantics: the machinery we build in Chapter 2.3 will take care of transforming this functor into a free monad. Hence the following type synonym.

type FoFCode a = Semantics FoFConst a

## **Chapter 2**

## **Filet-o-Fish Semantics**

So, logically... If... she... weighs... the same as a duck,... she's made of wood.

Monty Python

### **2.1 Functional core interpreter**

In this Section, we implement an expression evaluator. Given any (correct) expression, it will compute the corresponding value. The implementation is decomposed in several steps. In Section 2.1, we evaluate top-level expressions. Doing so, we rely on case-specific evaluators. This includes unary operators (Section 2.1), binary operators (Section 2.1), the sizeof operation (Section 2.1), the conditional operation (Section 2.1), and the cast operation (Section 2.1).

Note that the following functions are *partial*: not all expressions can be successfully evaluated. Indeed, some operations are simply meaningless. For example, computing the sum of a structure and a float is illegal. Currently, we are simply ignore these errors and this might result in run-time errors of the DSL compiler. Satisfactory solutions of this problem exist, though. For example, we could implement a type-checker that would ensure the absence of run-time errors. Another approach would be improve our error handling code.

#### **Top-level Evaluation**

The purpose of this section is implement the following function:

 $symbol{Eval} :: PureExpr \rightarrow PureExpr$ 

That reduces a given expression to a value. Hence, for values, this is trivial:

 $symbolEval\ Void = Void$  $symbol{Eval}$   $x \mathcal{Q}(CLInteger \_ \ ) = x$  $symbol{Eval}$   $x@(CLFloat = x$ symbEval  $x \mathbb{Q}(CLRef \_ \_ \_ \_ \_ \_ \_ \_ \_$ 

Then, for inductive constructions, we rely on the specific functions implemented in the following sections.

```
symbol{Eval} (Unary op x) =
  symbol{Eval}Unary op x'where x' = symbolEval xsymbEval (Binary op x y) =symbol{EvalBinary op x' y'}where x' = symbolEval xy' = symbolEval y
symbolEval (Sizeof typ) = symbolEvalSizeof typ
sumbEval (Test x y z) =
  symbol{EvalTest x' y z}where x' = symbolEval xsymbol{Eval} (Cast t x) =
  symbol{EuclCast \ t \ x'}where x' = symbolEval x
```
#### **Unary Operator Evaluation**

For unary operators, we need to implement the following function:

 $symbol{Eval}$ Unary :: Unary $Op \rightarrow PureExpr \rightarrow PureExpr$ 

#### Hence the following code:

```
symbol{Eval}Unary Minus x =case x of
     CLInteger Signed size x \rightarrow CLInteger Signed size (-x)CLFloat \t x \rightarrow CLFloat \t (-x)\overline{\phantom{a}} \rightarrow error "symbEvalUnary: minus on wrong type"
symbol{Eval}Unary Complement x =case x of
     CLInteger sq sz x \rightarrow CLInteger sq sz (complement x)
     \overline{\phantom{a}} \rightarrow \text{error} "symbEvalUnary: complement on wrong type"
symbol{Eval}Unary Negation x =case x of
     CLInteger sg sz 0 \rightarrow CLInteger sg sz 1
     CLInteger sg sz \rightarrow CLInteger sg sz 0
     \overline{\phantom{a}} \rightarrow \text{error} "symbEvalUnary: negation on wrong type"
```
#### **Binary Operator Evaluation**

For binary operators, here is our goal:

 $symbol{EvalBinary} :: BinaryOp \rightarrow PureExpr \rightarrow PureExpr \rightarrow PureExpr$ 

Achieved by the following, messy codes.

#### **Arithmetic Operations**

```
symbolEvalBinary Plus (CLInteger sg si x) (CLInteger sg' si' y)
    sg \equiv sg' \wedge si \equiv si' = CLInteger sg si (x + y)| otherwise = error "symbEvalBinary: Plus undefined"
symbol{EvalBinary Plus (CLInteger \_ x ) (CLFloat y)}
```
 $CLFloat$  ((fromRational  $\$$  toRational  $x$ ) + y)  $symbol{EvalBinary Plus (CLFloat x) (CLInteger = y)}$  $CLFloat (x + (from Rational \$   $to Rational \$ ) symbEvalBinary Plus (CLFloat x) (CLFloat  $y$ ) = CLFloat  $(x + y)$  $symbolEvalBinary$   $Plus$   $=$   $=$   $error$  "symbEvalBinary: Plus undefined"

More checks should be added here. For examples, we should ensure that the result of the subtraction of two unsigned numbers is still positive, or make it wrap.

 $symbEvalBinary Sub (CLInteger sg si x) (CLInteger sg' si' y)$  $sg \equiv sg' \wedge si \equiv si' = CLInteger sg si (x - y)$  $| \text{ } otherwise = error$  "symbEvalBinary: Sub undefined"  $symbol{EvalBinary Sub (CLInteger \_ x ) (CLFloat y)}$  $CLFloat ((from Rational \$   $to Rational \ x) - y)$  $symbol{EvalBinary Sub (CLFloat x) (CLInteger \_ y) =$  $CLFloat (x - (from Rational \$ \ to Rational \ y)) symbEvalBinary Sub (CLFloat x) (CLFloat y) = CLFloat  $(x - y)$  $symbolEvalBinary Sub \_ = error$  "symbEvalBinary: Sub undefined"  $symbolEvalBinary$  Mul (CLInteger sg si x) (CLInteger sg' si' y)  $| sg \equiv sg' \land si \equiv si' = CLInteger sg si (x * y)$  $| otherwise = error$  "symbEvalBinary: Mul undefined"  $symbol{EvalBinary Mul (CLInteger \_ x ) (CLFload y)}$  $CLFloat$  ((fromRational \\$ toRational x)  $* y$ )  $symbol{EvalBinary Mul (CLFloat x) (CLInteger = y)}$  $CLFloat (x * (from Rational \$ t (to Rational \ y)) symbEvalBinary Mul (CLFloat x) (CLFloat y) = CLFloat  $(x * y)$  $symbolEvalBinary$   $MulBinary$   $\_ = error$  "symbEvalBinary: Mul undefined"  $symbEvalBinary Div (CLInteger sg si x) (CLInteger sg' si' y)$  $| sg \equiv sg' \land si \equiv si' = CLInteger sg si (x 'div' y)$  $| otherwise = error$  "symbEvalBinary: Div undefined"  $symbol{EvalBinary Div (CLInteger \_ x ) (CLFload y)}$  $CLFloat$  ((from Rational  $\$$  to Rational x) / y)  $symbol{EvalBinary Div (CLFloat x) (CLInteger \_ y)}$  $CLFloat (x / (from Rational \$   $to Rational y))$  $symbol{EvalBinary Div (CLFloat x) (CLFloat y) = CLFloat (x / y)}$  $symbolEvalBinary Div = \text{error "symbolBinary: Div$  undefined"  $symbolEvalBinary Mod (CLInteger sg si x) (CLInteger sg' si' y)$  $| sg \equiv sg' \land si \equiv si' = CLInteger sg si (x'mod' y)$  $| \; otherwise = error$  "symbEvalBinary: Mod undefined"  $symbolEvalBinary Mod \_\_ = error$  "symbEvalBinary: Mod undefined"

#### **Boolean Operations**

 $symbol{EvalBinary Shl (CLInteger sg si x) (CLInteger sg'si' y)}$  $sg \equiv sg' \wedge si \equiv si' = CLInteger \; sg \; si \; (shiftL \; x \; (from Integer \; y))$  $| \text{ } otherwise = error$  "symbEvalBinary: Shl undefined"  $symbolEvalsinary Shl \_ == error$  "symbEvalBinary: Shl undefined"  $symbolEvalBinary Shr (CLInteger sg si x) (CLInteger sg' si' y)$  $| sg \equiv sg' \land si \equiv si' = CLInteger sg si (shiftR x (from Integer y))$  $| otherwise = error$  "symbEvalBinary: Shr undefined"  $symbolEvalBinary\ Shr =$  = error "symbEvalBinary: Shr undefined"  $symbEvalBinary AndBit (CLInteger sg si x) (CLInteger sg'si' y)$  $sg \equiv sg' \wedge si \equiv si' = CLInteger sg si (x B..|y)$  $| otherwise = error$  "symbEvalBinary: And undefined"

Barrelfish TN-024 FiletOFish - 21

 $symbolEvalBinary AndBit \_ == error$  "symbEvalBinary: And undefined"  $symbEvalBinary$  OrBit (CLInteger sg si x) (CLInteger sg' si' y)  $sq \equiv sq' \wedge si \equiv si' = CL Integer sg si (x B..& y)$  $otherwise = error$  "symbEvalBinary: Or undefined"  $symbolEu}$ Binary  $OrBit$  = = error "symbEvalBinary: Or undefined"  $symbEvalBinary XorBit (CLInteger sg si x) (CLInteger sg'si' y)$  $| sg \equiv sg' \land si \equiv si' = CLInteger sg si (x'xor' y)$  $| \text{ } otherwise = error$  "symbEvalBinary: Xor undefined"  $symbolEvalBinary XorBit \_ == error$  "symbEvalBinary: Xor undefined"

#### **Comparison Operations**

 $symbolEvalBinary op (CLInteger sg si x) (CLInteger sg' si' y)$  $| sg \equiv sg' \land si \equiv si' = symbolEvalComp op x y$ | otherwise = error ("symbEvalBinary: "  $+$  show op  $+$  " undefined") symbEvalBinary op  $(CLInteger \_ x ) (CLFloat y) =$  $symbolEvalComp$  op (fromRational \$ toRational x) y  $symbol{EvalBinary op (CLFloat x) (CLInteger \_ y) =$ symbEvalComp op x (fromRational \$ toRational y)  $symbolEualsinary op (CLFloat x) (CLFloat y) = symbolEuclComp op x y$ 

 $symbol{EvalBinary}$   $Le$   $=$   $=$   $error$  "symbEvalBinary: Le undefined"  $symbolEu}$ lBinary Leq  $\angle$  =  $\angle$  error "symbEvalBinary: Leq undefined"  $symbolEvalBinary Ge \perp = error$  "symbEvalBinary: Leq undefined" symbEvalBinary Geq = error "symbEvalBinary: Leq undefined"  $sumbEvalBinary$   $Eq = error$  "symbEvalBinary: Leq undefined"  $symbolEullBinary$   $Neq$   $_{--}$  =  $error$  "symbEvalBinary: Leq undefined"

 $symbolEvalComp :: (Ord\ a, Num\ a) \Rightarrow BinaryOp \rightarrow a \rightarrow a \rightarrow PureExpr$  $symbol{EvalComp}$  op x  $y =$ let  $cmp = \text{case } op \text{ of }$  $Le \rightarrow \left( \leq \right)$  $Leq \rightarrow (\leqslant)$  $Ge \rightarrow (>)$  $Geq \rightarrow (\geqslant)$  $Eq \rightarrow (\equiv)$  $Neq \rightarrow (\not\equiv)$  in if  $cmp x y$  then CLInteger Unsigned TInt64 1 else CLInteger Unsigned TInt64 0

#### **Sizeof Evaluation**

Our sizeof operator follows the corresponding C operation:

```
symbEvalSizeof :: TrueError \rightarrow PureErrorsumbExalSizeof TVoid = CLInteger Unsianed TInt64symbolEvalSizeof (TInt - TInt8) = CLInteger Unsigned TInt64 1symbolEvalSizeof (TInt - TInt16) = CLInteger Unsigned TInt64 2
symbolExalsizeof (TInt - TInt32) = CLInteger Unsigned Tht64 4symbolEvalSizeof (TInt_TInt64) = CLInteger Unsigned Tht64 8symbolEvalSizeof TFloat = CLInteger Unsigned TInt64 4
```
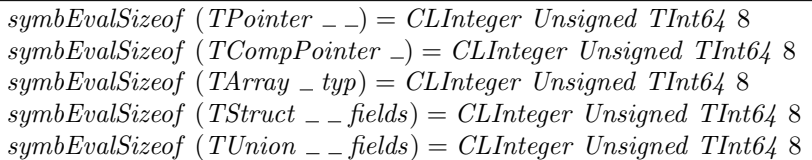

#### **Conditionals Evaluation**

The semantics of the conditional mimics a restricted version of the C standard: True corresponds to everything which is not a float or integer equal to zero. Hence, we evaluate the corresponding branch accordingly.

 $symbol{Event} :: Pure Error \rightarrow Pureexpr \rightarrow PureError \rightarrow PureError$  $symbolFvalTest$  (CLInteger  $= 0$ )  $=y = symbolEval$  y  $symbol{EvalTest}$  (CLFloat 0)  $y = symbolEval y$  $symbol{EvalTest}$  =  $x$  =  $symbol{Eval}$ 

#### **Cast Evaluation**

Here is our stripped-down version of *cast*. It will probably deserve some work in the future, as it is quite restrictive. Also, it should ensure that the type modification are reflected on the data: converting a signed, negative number to an unsigned form changes the value of this number. This is currently unsupported.

```
symbolEvalCast :: Type Expert \rightarrow Pureexpr \rightarrow PureExprsymbolEvalCast (TInt sg sz) (CLInteger sg' sz' x)
  |sg' < sg \wedge sz' < sz = CLInteger sg sz x| \ otherwise = error "symbEvalCast: illegal integer cast"
symbol{EvalCast} TFloat (CLInteger = x) =
  CLFloat (from Rational \ to Rational \ x)symbolEvalCast TFloat vx@(CLFloat x) = vxsymbolEuclCast =error "symbEvalCast: Not yet implemented/undefined cast"
```
## **2.2 Building the FoF interpreter and compiler**

In this section, we glue together the constructs of the FoF language, defined in the Constructs, Libc, and Libbarrelfish directories. This gluing builds a one-step interpreter for FoF, compileAlgebra (Section 2.2.1), and a one-step compiler, *compileAlgebra* (Section 2.2.2). We rely on the machinery defined in Section 2.3 to automatically build an interpreter and a compiler from these functions.

#### **2.2.1 Gluing the Interpreter**

The run-time is actually quite simple. It is described by a heap, in which we first store fresh identifiers, freshLoc, freshSLoc, and freshALoc. When we want to store a value in memory, we pick a fresh identifier and, respectively update the refMap,  $strMap$ , or  $arrayMap$  with a new map from the identifier to the value. Similarly, we can read and modify these mappings. Intuitively, the Heap is a representation of the machine's memory.

These different maps have different purposes:  $refMap$  maps an identifier to a single value,  $strMap$  maps an identifier to a mapping from strings to values (modelling a structure or union), and  $arrayMap$  maps an identifier to a bounded array of values.

data  $Heap = Hp \{ freshLoc::Int,$  $refMap::[(VarName, Data)],$  $freshSLoc :: Int,$  $strMap::[(VarName, [(String, Data)])],$  $freshALoc :: Int,$  $arrayMap::[(VarName, [Data])]$ 

Then, the one-step interpreter takes a FoF term, a Heap, and returns a pair of value and resulting heap. This is simply implemented by matching the term and calling the corresponding construct-specific interpreter.

```
runAlgebra :: ForConst (Heap \rightarrow (PureExpr,Heap)) \rightarrowHeap \rightarrow (PureExpr,Heap)runAlgebra x \& (NewArray \_{---}) = runArrays xrunAlgebra x \mathcal{Q}(ReadArray \_ \_) = runArrays xrunAlgebra x \mathcal{Q}(WriteArray \_ \ \_ \ \_ \ ) = runArrays xrunAlgebra x \mathcal{Q}(If \underline{\hspace{1cm}} \underline{\hspace{1cm}}) = runConditionalsrunAlgebra x \mathcal{Q}(For \_ \ \_ \ \_ \ \_ \ ) = runConditionalsrunAlgebra x@(While \_\_ \_) = runConditional xrunAlgebra x \mathbb{Q}(Do\,\n    While \n    <math>\bot \bot) = runConditionals \n    xrunAlgebra x \mathcal{Q}(Switch \ \_\ \_ \ \_ \ ) = runConditional xrunAlgebra x@break = runConditional xrunAlgebra x \mathbb{Q}Continue = runConditional xrunAlgebra x \mathcal{Q}(NewEnum \_ \ \_ \ \_ \ \_ \ \_ \ \_ \ runEnumerations xrunAlgebra x@(NewDef \_ \ \_ \ \_ \ \_ \ \_ \ \_ \runAlgebra x \mathcal{Q}(CallDef \_ \ = \_ \ ) = runFunctions \ xrunAlgebra x \mathcal{Q}(Return \_ ) = runFunctions \ xrunAlgebra x \mathcal{Q}(NewRef \_ \_ \_ ) = runReferences xrunAlgebra x \mathcal{Q}(ReadRef \_ ) = runReferences xrunAlgebra x@(WriteRef \_ \_) = runReferences xrunAlgebra x \mathcal{Q}(NewString \_ \ = \_ ) = runString \ xrunAlgebra x \mathcal{Q}(T y p \neq f \_+) = run T y p \neq f xrunAlgebra\ x@(\ Type\ def\ E\ \_ \ \_ \ )=runType\ def\ xrunAlgebra x@(NewStruct \_ \ \_ \ \_ \ ) = run Structures xrunAlgebra x \mathcal{Q}(ReadStruct \_ \_) = run Structures xrunAlgebra x \mathcal{Q}(WriteStruct \_ \ \_ \ ) = run Structures \ xrunAlgebra x \mathcal{Q}(NewUnion \_ \ \_ \ \_ \ \_ \ \_ \ \_ \ \_ \ \_ \ \_ \runAlgebra x \mathcal{Q}(ReadUnion \_ \_ \_ ) = runUnions xrunAlgebra x \mathcal{Q}(WriteUnion \_ \_ \_ \_ \_ \_ ) = runUnions xrunAlgebra x@(Asset \_ ) = runAsset xrunAlgebra x \mathcal{Q}(Printf \_ \ ) = runPrintf \ xrunAlgebra x@(HasDescendants \_ \_ \_ ) = runHasDescendants xrunAlgebra x \mathcal{Q}(MemToPhys \_ \_ \_ ) = runMemToPhys xrunAlgebra x \mathcal{Q}(GetAddress \_ \ ) = runGetAddress \ x
```
### **2.2.2 Gluing the Compiler**

Similarly, the one-step compiler is organized around the notion of *Binding* environment: this environment is carried over the compilation process. Hence, the *Binding* represents the compiler's state:

- ${\bf f}reshVar$  is a free identifier, used to generate unique variable names,
- $\bullet$  *def* ... maps the defined structure names with their type

data  $\text{Binding} = \text{Binding} \{ \text{ freshVar} :: \text{Int}, \text{Simpling} \}$  $defStructs :: [(String, TypeExpr)],$  $defUnions::[(String, TypeExpr)],$  $defEnums :: [(String, [(String,Int)])]$ 

This binding is then modified by the one-step compiler, which takes a term, a binding, and return an FoF expression as well as an updated binding.

 $completeAlgebra :: ForConst (Binding \rightarrow (ILFoF, Binding)) \rightarrow$  $(Binding \rightarrow (ILFoF, Binding))$ compileAlgebra  $x \mathcal{Q}(NewArray \_ \ \_ \ ) = compileArrays$  x compileAlgebra  $x \mathcal{Q}(ReadArray \_ \_ \_ )$  = compileArrays x compileAlgebra  $x \mathbb{Q}(\text{WriteArray } \_ \ \_ \ ) = \text{completeArrays } x$ compileAlgebra  $x \mathcal{Q}(If \_\ \_\ \_\ \_\ ) = \text{compileConditions } x$ compileAlgebra  $x \mathbb{Q}(For \_\ \_\ \_\ \_ \ ) = compileConditionals$ compileAlgebra  $x \mathcal{Q}(While \_ \_ \_ ) = compileConditionals$  $completeAlgebra\ x\textcircled{\small0} (Do\ While\ \_\ \_ \ )=completeConditionals\ x$ compileAlgebra  $x \mathbb{Q}(Switch \ \_\ \ \_ \ ) = compileConditionals$  $completeAlgebra x@break = compileConditional x$  $completeAlgebra x \& Continue = compileConditional x$ compileAlgebra  $x \mathcal{Q}(NewDef \_ \ \_ \ \_ \ \_ \ \_ \ \_ \ ) = \text{completeFunctions } x$ compileAlgebra  $x \mathcal{Q}(CallDef \_ \_ \_ \_ ) = compileFunctions \ x$ compileAlgebra  $x \mathcal{Q}(Return \_ ) = compileFunctions \ x$ compileAlgebra  $x \mathcal{Q}(NewEnum \_ \_ \_ \_ \_ \_ \_ \_ ) = compileEnumerations$  x compileAlgebra  $x \mathbb{Q}(NewRef \_ \_ \_ ) = compileReferences x$ compileAlgebra  $x \mathcal{Q}(ReadRef \_>) = compileReferences x$  $compileAlgebra x@(WriteRef \_ \_) = compileReferences x$ compileAlgebra  $x \mathcal{Q}(NewString \_ \_) = compiler$  $\mathit{compileAlgebra} \ x \mathbin{@} (\mathit{Typedef} \ \_\ \_) = \mathit{compileTypedef} \ x$ compileAlgebra  $x@(TypedefE \_ \ ) = compileTypedef x$ compileAlgebra  $x \mathcal{Q}(NewStruct \_ \ \_ \ \_ \ ) = compile Structures \ x$ compileAlgebra  $x \mathcal{Q}(ReadStruct \_ \_) = compile Structures \ x$ compileAlgebra  $x@(WriteStruct \_ \ \_ \ ) = compile Structures \ x$ compileAlgebra  $x \mathcal{Q}(NewUnion \_ \ \_ \ \_ \ \_ \ \_ \ ) = compile Unions$  x compileAlgebra  $x \mathcal{Q}(ReadUnion \_ \_) = compileUnions x$  $compileAlgebra x@ (WriteUnion \n---) = compile Unions x$ compileAlgebra  $x \mathbb{Q}(A \text{ssert } \_ ) = \text{compile} A \text{ssert } x$ compileAlgebra  $x \mathcal{Q}(Print f \_ \ ) = compilePrint f \ x$ compileAlgebra  $x \mathcal{Q}(HasDescendants \_ \_ ) = compileHasDescendants \ x$ compileAlgebra  $x \mathcal{Q}(MemToPhys \_ \_ \_ )$  = compileMemToPhys x compileAlgebra  $x \mathcal{Q}(GetAddress \_ \_ \_ ) = compileGetAddress \ x$ 

### **2.3 Plumbing Machinery**

The material presented in this chapter relies on some hairy concepts from Category Theory. If you are curious about these things, Edward Kmett wrote a nice blog post [2] on the subject. The first version of FoF, and in particular this file, relied on Wouter Swierstra solution to the expression problem [6]. However, the burden of this approach on the type-system was unbearable for our users.

Our motivation is to build a monad in which one can naturally write sequential code, just as an imperative language. Each construct of the language is defined in Constructs by the FoFConst data-type. Purposely, this data-type implements a functor. The code below generically turn a functor  $f$  into a Semantics  $f$  monad. Hence, in Constructs, we apply this machinery to make a monad out of  $FoFConst$ .

#### **2.3.1 The Semantics Monad**

We build a monad  $Semantics f$  out of a function  $f$  thanks to the following data-type:

data Semantics  $f \, a = Pure \, a$ | Impure (f (Semantics f a))

First of all, we show that this defines a functor:

instance Functor  $f \Rightarrow$  Functor (Semantics f) where fmap f (Pure x) = Pure (f x) fmap f (Impure t) = Impure (fmap (fmap f) t)

We need to (as of GHC 7.10) implement Applicative

instance  $(Functor f) \Rightarrow Application (Semantics f)$  where  $pure = return$  $(*****>) = ap$ 

Then, we obtain the monad:

instance Functor  $f \Rightarrow Monad$  (Semantics f) where  $return = Pure$  $(Pure x) \gg f = f x$  $(Impure t) \gg f = Impure (fmap (\gg f) t)$ 

Terms are embedded into the monad thanks the following function:

inject :: f (Semantics f a)  $\rightarrow$  Semantics f a inject  $x = Impure x$ 

#### **2.3.2 Folding the Free Monad**

Finally, once we have built the monad, we will need to manipulate its content. For example, we will be willing to evaluate it, or to compile it, etc. All these operations can be implemented by folding over the monadic code, that is traversing the constructs in their definition order and computing an output of type b. Note that we have to distinguish Pure terms, which are simply values, from Impure ones, which are the embedded constructs.

 $foldSemantics :: Functor f \Rightarrow (a \rightarrow b) \rightarrow (f \ b \rightarrow b) \rightarrow Semantics f \ a \rightarrow b$ foldSemantics pure imp  $(Pure x) = pure x$ foldSemantics pure imp (Impure t) = imp  $\$\$  fmap (foldSemantics pure imp) t

#### **2.3.3 Sequencing in the Free Monad**

Provided a list of monadic code, we are able to turn them into a single monadic code returning a list of terms. This corresponds to the sequence function in the IO monad:

```
sequenceSem ms = foldr k (return []) ms
  where k m m' =do
      x \leftarrow mxs \leftarrow m'return (x:xs)
```
## **Chapter 3**

## **Filet-o-Fish Operators**

Listen.

Strange women lying in ponds distributing swords is no basis for a system of government. Supreme executive power derives from a mandate from the masses, not from some farcical aquatic ceremony.

Monty Python

### **3.1 Arrays**

The Array construct, as well as the subsequent constructs, is organized as follow. First, we define some smart constructors, which are directly used by the DSL designer when implementing the compiler. Then, we implement the one-step interpreter and compiler to FoF.

Array offers an abstraction over C arrays, both statically defined or statically allocated. Hence, it offers the possibility to create, read from, and write into arrays.

#### **3.1.1 Smart Constructors**

We can create dynamic and static anonymous arrays using the following combinators:

 $newArray :: [Data] \rightarrow FoFCode$  Loc  $newArray value = inject (NewArray Nothing DynamicArray value return)$ 

 $newStaticArray :: [Data] \rightarrow FoFCode Loc$  $newStaticArray value = inject (NewArray Nothing (StaticArray $ length value) value return)$ 

#### Similarly, they can be named:

 $newArrayN :: String \rightarrow [Data] \rightarrow FoFCode Loc$  $newArrayN$  name value = inject (NewArray (Just name) DynamicArray value return)

 $newStaticArrayN :: String \rightarrow [Data] \rightarrow FoFCode Loc$ newStaticArrayN name value = inject (NewArray (Just name) (StaticArray  $\frac{1}{2}$  length value) value return)

Then, we can read the content of an array:

 $readArray :: Loc \rightarrow Index \rightarrow FoFCode Data$ readArray  $l f = inject (ReadArray \, l \, f \, return)$ 

As well as write some data in a cell:

writeArray :: Loc  $\rightarrow$  Index  $\rightarrow$  Data  $\rightarrow$  FoFCode () writeArray l f  $d = inject (WriteArray \mid f \ d \ (return \ ()))$ 

#### **3.1.2 Run Instantiation**

The interpretation of an array operation is dispatched by the following code.

 $runArrays :: FoFConst (Heap \rightarrow (a,Heap)) \rightarrow (Heap \rightarrow (a,Heap))$ runArrays (NewArray a b c r) heap = uncurry r  $\text{\$ runNewArray } b \ c \ heap$ runArrays (ReadArray a b r) heap = uncurry r  $\frac{1}{2}$  runReadArray a b heap runArrays (WriteArray a b c r) heap  $= r$  \$ runWriteArray a b c heap

Creating, reading, and writing to or from an array are trivially implemented by the following code:

```
runNewArray :: AllocArray \rightarrow [Data] \rightarrow Heavy \rightarrow (Loc,Heap)runNewArray alloc initData heap =let loc = freshALoc heap in
  let sizeInt = length initData in
  let name = makeVarName Dynamic loc in
  let ref = CLRef Dynamic (TArray alloc \frac{1}{2} typeOf \frac{1}{2} head initData) name in
  let heap1 = heap \{ freshALoc = loc + 1,arrayMap = (name, initData) : (arrayMap \; heap) \} in
  (ref, heap1)runReadArray :: Loc \rightarrow Index \rightarrow HeavyrunReadArray (CLRef _ (TArray _ ) ) loc) index heap =let array = from Just \$ loc 'lookup' (arrayMap heap) in
  let (CLInteger \_ \indexInt) = symbolEval \ index index in
  let val = array!! (fromInteger indexInt) in
  (val, heap)
runWriteArray :: Loc \rightarrow Index \rightarrow Data \rightarrow HeavyrunWriteArray (CLRef (TArray - ...) loc) index dat heap =
  let array = from Just \$ loc 'lookup' (arrayMap heap) in
  let CLInteger \_\_indexInt) = symbolEval\ index index in
  let (arrayBegin, arrayEnd) = splitAt (from Integer indexInt) array in
  let array1 = arrayBegin + (dat : tail arrayEnd) in
  let heap1 = heap \{ arrayMap = (loc, array1) : arrayMap heap \} in
  heap1
```
### **3.1.3 Compile Instantiation**

Similarly, the compilation of array operations consists in implementing the following function:

 $completeArrays :: FoFConst (Binding \rightarrow (ILFoF, Binding)) \rightarrow$  $(Binding \rightarrow (ILFoF, Binding))$ 

The translation from the  $FoFConst$  terms to  $FoF$  terms is almost automatic. The added value of this process consists in generating or deriving names for the references.

```
compileArrays (NewArray name allocArray dat r) binding =let scopeVar
       = case allocArray of
       DynamicArray \rightarrow DynamicStaticArray \rightharpoonup Global in
  let (publicName, binding1 )
     = \cose\ name\ ofJust x \rightarrow (Provided x, binding)Nothing \rightarrowlet (loc, binding1) = getFreshVar binding in
         (makeVarName scopeVar loc,
           binding1) in
  let typeOfDat = typeOf \$ head dat in
  let ret = CLRef Dynamic (TArray allocArray typeOfDat) publicName in
  let (cont, binding2) = r ret binding in
  (FStatement (FNewArray publicName allocArray dat) cont,
    binding<sub>2</sub>)
compileArrays (ReadArray ref \mathcal{O}(CLRef) origin (TArray arrayAlloc typ) xloc) index r) binding =
  let (loc, name, binding1) = heritVarName binding xloc in
  let ret = CLRef Dynamic (readOf typ) name in
  let (cont, binding2) = r ret binding1 in
  (FStatement (FReadArray name ref index ) cont,
    binding2 )
compileArrays (WriteArray ref @(CLRef origin
  (TArray arrayAlloc typ)
  xloc)
  index dat r) binding =let (cont, binding1) = r binding in
  (FStatement (FWriteArray ref index dat) cont,
    binding1)
```
## **3.2 Conditionals**

The Conditionals constructs consist of all control-flow operators defined in the C language, excepted the goto statement and fall-through switches.

#### **3.2.1 Smart Constructors**

We provide the DSL designer with all standard C control-flow operators. Hence, we define the following combinators: ifc, for, while, do While, break, and continue.

```
ifc :: FoFCode PureExpr \rightarrowFoFCode PureExpr \rightarrowFoFCode PureExpr \rightarrowFoFCode PureExpr
ifc cond if True if False =inject (If cond ifTrue ifFalse (return Void))
for :: FoFCode PureExpr \rightarrowFoFCode PureExpr \rightarrowFoFCode PureExpr \rightarrowFoFCode PureExpr \rightarrowFoFCode PureExpr
```
for init cond incr loop  $=$ inject (For init cond incr loop (return Void)) while :: FoFCode PureExpr  $\rightarrow$  $FoFCode$  PureExpr  $\rightarrow$ FoFCode PureExpr while cond loop  $=$ inject (While cond loop (return Void))  $do While :: FoFCode Pure Error \rightarrow$  $FoFCode$  Pure $Expr \rightarrow$ FoFCode PureExpr  $do While loop cond =$ inject (DoWhile loop cond (return Void)) break :: FoFCode PureExpr  $break = inject$  Break continue :: FoFCode PureExpr  $continue = inject$  Continue

The *switch* statement is slightly different from the C one: every case is automatically terminated by a break statement. Hence, it is impossible to *fall through* a case.

 $switch :: PureExpr \rightarrow$  $[(PureExpr, FoFCode PureExpr)] \rightarrow$  $FoFCode$  Pure $Expr \rightarrow$ FoFCode PureExpr switch cond cases default  $Case =$ inject (Switch cond cases defaultCase (return Void))

### **3.2.2 Compile Instantiation**

The compilation step is mostly standard. Note that we often have to compile sub-blocks of code. Therefore, we need to carefully update the relevant binding states, so as to ensure the freshness of generated names while respecting the scope of locally defined variables.

```
compile Conditionals (If condi if True if False r) binding =(FIf compCond compIfTrue compIfFalse cont,
    binding2)
       where (\textit{compCond}, \textit{binding1}) = \textit{compileSemtoFoF}' condi binding
         \text{(compfTrue, binding1')} = \text{compileSemtoFoF'} \text{ ifTrue binding1}\text{(complfFalse, binding1'')} = \text{compileSemto} \text{FoF'} \text{ if } \text{False}(binding1' \mid-> binding1)(cont, binding2) = r (binding1'' |-> binding)completeConditions (While condW loop r) binding =(FWhile compCond compLoop cont,
    binding3)
       where (compCond, binding1) = compileSemtoFoF' condW binding1(compLoop, binding2) = compileSemtoFoF' loop binding1(cont, binding3) = r (binding2 | -> binding)compile Conditionals (DoWhile loop condD r) binding =(FDoWhile compLoop compCond cont,
    bindina3)
       where (compLoop, binding1) = compileSemtoFoF' loop binding(\textit{compCond}, \textit{binding2}) = \textit{compileSemtoFoF}' condD
            (binding1 |-> binding)
```

```
(cont, binding3) = r (binding2 |-> binding)compile Conditionals (For init test inc loop r) binding =(FFor compInit compTest compInc compLoop cont,
    binding5)where (comprint, binding1) = compileSemto FoF' init binding
         \text{(compTest, binding2)} = \text{compileSemto} \text{FoF}' test binding1
         (complnc, binding3) = compileSemtoFoF' inc binding2
         (\textit{compLoop}, \textit{binding4}) = \textit{compileSemtoFoF}' loop
           (binding1 |->binding3)(cont, binding5) = r (binding4 \mid->binding)compile Conditionals (Switch test cases default Cr) binding =(FSwitch test compCases compDefault cont,
    binding3)
      where completeCase (compCodes, binding) (i, code) =((i, compCode) : compCode,(binding1 |-> binding))where (compCode, binding1) = compileSemtoFoF' code binding\left( comp\, \text{Cases}, binding1 \right) =fold' compileCase ( ], binding) cases
         (compDefault, binding2) =completeSentoFoF' default C (binding 1 |-> binding)(cont, binding3) = r (binding2 |-> binding)completeConditionals Break binding =(FClosing $ FBreak, binding)
completeConditions Continue binding =(FClosing $ FContinue, binding)
```
### **3.2.3 Run Instantiation**

The implementation of the interpreter is straightforward. We start by dispatching calls to constructspecific functions:

```
runConditionals (If a b c r) heap =r $ runIf a b c heap
runConditionals (For a b c d r) heap =r $ runFor a b c d heap
runConditionals (While a b r) heap =r $ runWhile a b heap
runConditionals (DoWhile a b r) heap =r $ runDoWhile a b heap
runConditionals (Switch a b c r) heap =
  r $ runSwitch a b c heap
runConditionals Break heap =error "runAlgebra: Break not yet implemented"
runConditionals Continue heap =error "runAlgebra: Continue not yet implemented"
```
Then, we implement the semantics of each of these constructs:

 $runIf :: FoFCode PureExpr \rightarrow$  $FoFCode$  PureExpr  $\rightarrow$  $FoFCode$   $PureExpr \rightarrow$  $Heap \rightarrow \text{Heap}$ runIf test ifTrue ifFalse heap  $=$ 

```
let (vtest, heap1) = run test heap in
  let CLInteger = valVtest = symbolEvalvtest in
  if (valuest \not\equiv 0) then
     let (, heap2) = run ifTrue heap1 in
     heap2
  else
     let ( \_ , \mathit{heap2}) = \mathit{run} if False heap1 in
     heap2
runFor :: FoFCode Pureexpr \rightarrowFoFCode PureExpr \rightarrowFoFCode PureExpr \rightarrowFoFCode PureExpr \rightarrowHeap \rightarrow \text{Heap}runFor\ init\ test\ incr\ loop\ heap =let (, heap1) = run init heap in
  loopWhile heap1
     where loopWhile\ heap =let (vtest, heap1) = run test heap in
       let CLInteger = valVtest = symbolEval vtest in
       if \left(\textit{valVtest} \not\equiv 0\right) then
          let ( \_ , \mathit{heap2}) = \mathit{run loop heap1} in
          let (, heap3) = run incr heap2 in
             loopWhile heap3
       else heap1
runWhile :: FoFCode PureExpr \rightarrowFoFCode PureExpr \rightarrowHeap \rightarrow \text{Heap}runWhile test loop heap =let (vtest, heap1) = run test heap in
  let (CLInteger \_ = valVtest) = symbolEval \, vtest \, inif \left(\text{valVtest} \not\equiv 0\right) then
     let (, heap2) = run loop heap1 in
     runWhile test loop heap2
  else heap1
runDoWhile :: FoFCode PureError \rightarrowFoFCode PureExpr \rightarrowHeap \rightarrow \text{Heap}runDoWhile loop test heap =let (, heap1) = run loop heap in
  let (vtest, heap2) = run test heap1 in
  let CLInteger = valVtest = symbolEval vtest in
  if \text{ } (valVtest \not\equiv 0) then
     runDoWhile loop test heap2
  else
     heap2
runSwitch :: PureError \rightarrow[(PureExpr, FoFCode PureExpr)] \rightarrowFoFCode PureExpr \rightarrowHeap \rightarrow \text{Heap}runSwitch test cases defaultCase heap =let res = symbolEval test in
     case res 'lookup' cases of
        Just stmt \rightarrow let (\_, heap1) = run stmt heap in
          heap1
        Nothing \rightarrow \text{let } (\_, heap1) = run \ defaultCase \ heap \text{in}
```
heap1

### **3.3 Enumeration**

The *Enumeration* construct mirrors the enum data-type of C. It allows us to name a finite number of natural constants and manipulate these names instead of numbers.

#### **3.3.1 Smart Constructors**

The newEnum combinator is used to create a member value belonging to one of the fields of nameEnum.

```
newEnum :: String \rightarrowEnumeration \rightarrowString \rightarrowFoFCode PureExpr
newEnum \ nameEnum \ fields \ value =inject (NewEnum Nothing nameEnum fields value return)
```
Similarly,  $newEnumN$  creates a named member of an enumeration.

```
newEnumN :: String \rightarrowString \rightarrowEnumeration \rightarrowString \rightarrowFoFCode PureExpr
newEnumN name nameEnum fields value =inject (NewEnum (Just name) name fields value return)
```
#### **3.3.2 Compile Instantiation**

A NewEnum is compiled as follow.

```
compileEnumerations (NewEnum name enumName vals value r) binding =(FStatement (FNewEnum publicName enumName vals value) cont,
    binding3)where (publicName, binding2)= \cose\ name\ ofJust\ x \rightarrow (Provided\ x, binding)Nothing \rightarrow (makeVarName Local loc,binding1)where (loc, binding1) = getFreshVar bindingret = CLRef Global uint64T (Provided value)
        (cont, binding3) = r ret binding2
```
Note that ret is actually the name of the enumerated value: it is treated as a constant and passed as such to the remaining code. A more standard implementation would have been to create a variable containing this constant value and pass the reference to the variable to the subsequent code. However, when *switch*-ing over an enumerated value, the case would match a variable instead of a constant, which is refused by the C compiler.

Clearly, a clean solution to this implementation must be found. However, the current solution, if not perfect, seems to be good enough.

#### **3.3.3 Run Instantiation**

Running a newEnum simply consists in getting the associated value.

```
runEnumerations (NewEnum \angle = enum name r) heap =
  let ref = \text{uint64} $ toInteger $ from Just $ name 'lookup' enum in
  r ref heap
```
### **3.4 Function Definition**

This module abstracts the function definition and manipulation mechanisms found in C. This consists in a def constructor, to define functions, a call and callN functions to call functions, as well as a returnc combinator to return from a function call.

#### **3.4.1 Smart Constructors**

When defining a function, we provide a list of attributes, its name, its body, its return type, and a list of arguments types:

```
def :: [FunAttr] \rightarrowStrin a \rightarrow([PureExpr] \rightarrow FoFCode PureExpr) \rightarrowTupeError \rightarrow[(TypeError, Maybe String)] \rightarrowFoFCode PureExpr
def attr name fun returnT argsT =
  inject (NewDef attr name (Fun fun) returnT argsT return)
```
Then, it is possible to call into a function, provided a list of parameters. The result, if any, can be named by using the *callN* construct.

Currently, both the interpreter and the compiler are extremely optimistic about their inputs: in the future, we should add more safety checks. For example, we should check that we are calling the functions with the right arguments.

```
call :: PureExpr \rightarrow [PureExpr] \rightarrow FoFCode PureExprcall funRef~params =inject (CallDef Nothing funRef params return)
callN :: String \rightarrow PureExpr \rightarrow [PureExpr] \rightarrow FoFCode PureExprcallN varName funRef params =inject (CallDef (Just varName) funRef params return)
```
Finally, it is possible to return from a function thanks to the usual return. This should not be confused with the monadic return of Haskell.

```
return c :: Pure Error \rightarrow FoFCode PureExprreturnc value = inject (Return value)
```
#### **3.4.2 Compile Instantiation**

Compiling functions is a little bit more tricky than usual. It requires generating or handling arguments, as well as handling the return value, if any. This corresponds to the following code.

```
compileFunctions (NewDef attr nameF (Fun func) return args r)binding =(FNewDef attr nameF compBody return instanceArgs cont,
     binding2)where instanceArgs = instanceArgs(compBody, binding1) = compileSemto FoF' (func instanceArgs) bindingref = CLRef Global (TFun nameF (Fun func) return args) (Provided nameF)
          (cont, binding2) = r \, ref \, (binding1 |- > binding)instanceiateArgs :: [(Typeexpr, Maybe String)] \rightarrow [PureExpr]instanceiateArgs \text{ }params = reverse \text{ } \$ \text{ }foldl' \text{ }instanceiateArg [\text{ } | \text{ } \$zip [1..] <i>params</i>where instanciateArg l (idx, (typ, mName)) = (CLRef Param typ name) : l
               where name = case mName of
                 Just x \rightarrow P \text{rovided } xNothing \rightarrow makeVarName Param idx
compileFunctions (CallDef mName f<sup>Q</sup>(CLRef ( TFun nameF
  func
  returnT
  argsT) )
  args r) binding =(FStatement (FCallDef name f args) cont,
     binding2)where (name, binding1)= case returnT of
               T^\prime\text{Void} \rightarrow (Nothing, binding)\Box \rightarrow \textbf{case} \ mName \ \textbf{of}Just\ x \rightarrow (Just\ \$ \ Provided\ x, binding)Nothing \rightarrow(Just \<sup>*</sup> make VarName Local loc,
                       binding'where (loc, binding') = getFreshVar\ binding(cont, binding2)= case returnT of
               T^\prime\text{V}oid \rightarrow r Void binding 1
               \rightarrow r (CLRef Local
                 returnT
                 (fromJust name))
                 binding1
```
The translation of the return statement, on the other hand, is trivial.

```
completeFunctions (Return e) binding =(FClosing $ FReturn e, binding)
```
#### **3.4.3 Run Instantiation**

As usual, we dispatch here:

runFunctions (NewDef  $f = -f = -r$ ) heap uncurry r \$ runNewDef f heap runFunctions (CallDef  $\alpha$  b r) heap  $=$ uncurry  $r$   $\text{\$ runCallDef}$  a b heap  $runFunctions (Return a) heap =$ runReturn a heap -- OK??

And compute there:

 $runReturn :: Pureexpr \rightarrowHeap \rightarrow (PureExpr,Heap)$  $runReturn e \ heap = (e, heap)$  $runNewDef :: Function \rightarrowHeap \rightarrow (PureExpr,Heap)$  $runNewDef$  function heap  $=$  $(CLRef Global (TFun \perp function \perp \perp) \perp, heap)$  $runCallDef :: PureExpr \rightarrow [PureExpr] \rightarrow Heap \rightarrow$  $(PureExpr, Heap)$ runCallDef (CLRef  $(CFun \text{ } (Fun \text{ } function) \text{ } \underline{\hspace{1.2cm}} )$ ) args heap  $=$ **let** (result, heap1) = run (function args) heap in  $(result, heap1)$ 

### **3.5 Reference Cells**

The reference cell construct provides an abstraction to both variables and C pointers. It composed by three combinators to create, read from, and write to reference cells. It can be compared to OCaml references or Haskell IORef.

#### **3.5.1 Smart Constructors**

A reference cell is created in an initialized state. The variant  $newRefN$  allows the DSL designer to provide a name to the created variable.

 $newRef :: Data \rightarrow FoFCode Loc$ newRef  $d = inject (NewRef Nothing d return)$  $newRefN :: String \rightarrow Data \rightarrow FoFCode Loc$ newRefN name  $d = inject (NewRef (Just name) d return)$ 

Follow primitives to read from and write to these reference cells:

 $readRef :: Loc \rightarrow FoFCode Data$ readRef  $l = inject (ReadRef l return)$  $writeRef :: Loc \rightarrow Data \rightarrow FoFCode PureExpr$ writeRef  $l d = inject (WriteRef l d (return Vol))$ 

The current implementation lacks lots of sanity checks:

- read and Write on CLRef,
- write from and to compatible types,
- do not write local pointers into param/global ones,
- $\bullet$  ...
### **3.5.2 Compile Instantiation**

The compilation is tricky when it comes to computing the pointer type. I wouldn't be surprised if some bugs were lying there. This concerns  $newRef$  and  $readRef$ , which effect on references is not trivial.

```
compileReferences (NewRef refName ref r) binding =(FStatement (FNewRef publicName ref ) cont,
    binding2)
      where (\textit{publicName}, \textit{binding1})= case refName of
           Just x \rightarrow (Provided x, binding)Nothing \rightarrowlet (loc, binding1) = getFreshVar binding in
             (makeVarName Local loc, binding1 )
         ret = CLRef Local (TPointer (type Of ref) Avail) public Name
         (cont, binding2) = r ret binding1compileReferences (ReadRef ref\mathcal{Q}(CLRef \_ \_ xloc) r) binding =
  (FStatement (FReadRef name ref ) cont,
    binding2)
      where (loc, name, binding1) = heritVarName\ binding\,locret = CLRef Local (unfoldPtrType ref) name(cont, binding2) = r ret binding1
```
writeRef is straightforward.

```
completeferences (WriteRef ref d r) binding =(FStatement (FWriteRef ref d) cont,
    binding1)where (cont, binding1) = r binding
```
### **3.5.3 Run Instantiation**

On the other hand, the implementation of the interpreter is much simpler. We start with the dispatcher:

```
runReferences (NewRef d \, r) heap = uncurry r \frac{1}{2} runNewRef d heap
runReferences (ReadRef 1 r) heap = uncurry r $ runReadRef 1 heaprunReferences (WriteRef l v r) heap = r \$ runWriteRef l v heap
```
And the per-construct interpreters follow:

```
runNewRef :: Data \rightarrow Heavy \rightarrow (Loc,Heap)runNewRef value heap =(CLRef Local type OfVal name, heap2)where typeOfVal = typeOf value
       loc = freshLoc heap
       refs = refMap \; heapname = makeVarName Local loc
       heap1 = heap \{ freshLoc = loc + 1\}heap2 = heap1 {refMap = (name, value) : refs }
runReadRef :: Loc \rightarrow Heap \rightarrow (Data,Heap)runReadRef (CLRef \angle = location) heap =
  let refs = refMap \; heap \; inlet val = fromJust \ location 'lookup' refs in
  (val, heap)
runWriteRef :: Loc \rightarrow Data \rightarrow Heap \rightarrow Heap
```

```
\overline{runWriteRef} (CLRef \overline{\phantom{a}} = location) value heap =
  let refs = refMap \; heap \; inlet refs1 = (location, value) : refs in
  heap \{refMap = refs1\}
```
## **3.6 Strings**

The *String* construct corresponds to static arrays of characters. However, they are implemented here as a special case as they are specially dealt with by the C compiler.

### **3.6.1 Smart Constructors**

We only provide string creation combinators: accessing a string can be achieved thanks to Arrays combinators. As usual, we provide two combinators: one to create an anonymous string, one to create a named string.

```
newString :: String \rightarrow FoFCode LocnewString value = inject (NewString Nothing value return)
newStringN :: String \rightarrow String \rightarrow FoFCode LocnewStringN name value = inject (NewString (Just name) value return)
```
## **3.6.2 Compile Instantiation**

The compilation is straightforward, on the model of static array declaration.

```
compileString (NewString name dat r) binding =let (publicName, binding1 )
     = case name of
      Just x \rightarrow (Provided x, binding)Nothing \rightarrowlet (loc, binding1) = getFreshVar binding in
         (makeVarName Global loc,
           binding1) in
 let ret = CLRef Global
         (TArray (StaticArray $ length dat) TChar )
         publicName in
  let (cont, binding2) = r ret binding1 in
  (FStatement (FNewString publicName dat) cont,
    binding<sub>2</sub>)
```
## **3.6.3 Run Instantiation**

Similarly, the interpreter is simple.

runString (NewString a b r) heap = uncurry r  $\frac{1}{2}$  runNewString b heap

 $runNewString :: String \rightarrowHeap \rightarrow (Loc,Heap)$  $runNewString\ string\ heap =$ 

```
let loc = freshALoc heap in
let size = length \ string in
let name = makeVarName Dynamic loc in
let ref = CLRef Dynamic (TArray (StaticArray size) TChar) name in
let heap1 = heap \{ freshALoc = loc + 1,arrayMap = (name, map \, \, \text{char} \, \, \text{string}) : (arrayMap \, \, \text{heap}) \} in
(ref, heap1)
```
## **3.7 Structures Definition**

The Structure construct allows you to mirror the struct data-type of C. It is composed by a newStruct combinator, to instantiate an element of this type, a readStruct combinator, to read a field from a structure, and a *writeStruct* combinator, to write into a field.

## **3.7.1 Smart Constructors**

As often with instantiation operators, we can chose between statically or dynamically allocating the value. Then, it is possible to chose between an anonymous or a named value. All these choices are provided by the following four combinators.

```
newStaticStruct :: String \rightarrow[(Typeexpr, String, Data)] \rightarrowFoFCode Loc
newStaticStruct name stt =inject (NewStruct Nothing StaticStruct name
     (\textit{map } (\lambda(t, n, v) \rightarrow (n, (t, v))) \textit{stt})return)
newStaticStructN :: String \rightarrowString \rightarrow[(Typeexpr, String, Data)] \rightarrowFoFCode Loc
newStaticStructN nameStr name stt =
  inject (NewStruct (Just nameStr) StaticStruct name
     (map \; (\lambda(t, n, v) \rightarrow (n, (t, v))) \; st)return)
newStruct :: String \rightarrow[(Type Expr, String, Data)] \rightarrowFoFCode Loc
newStruct name stt =inject (NewStruct Nothing DynamicStruct name
     (\textit{map } (\lambda(t, n, v) \rightarrow (n, (t, v))) \textit{stt})return)
newStructN :: String \rightarrowStrin a \rightarrow[(Type Error, String, Data)] \rightarrowFoFCode Loc
newStructN nameStr name stt =
  inject (NewStruct (Just nameStr) DynamicStruct name
     (\textit{map } (\lambda(t, n, v) \rightarrow (n, (t, v))) \textit{stt})return)
```
Follow the read and write combinators:

 $readStruct :: Loc \rightarrow String \rightarrow FoFCode Data$ readStruct  $l f = inject (ReadStruct \, l f return)$  $writeStruct :: Loc \rightarrow String \rightarrow Data \rightarrow FoFCode$  () writeStruct l f  $d = inject (WriteStruct \mid f \ d \ (return \ ()))$ 

## **3.7.2 Compile Instantiation**

Apart from type handling, the compilation naturally follows the definition. As often, computing the CLRef is a magic voodoo, which is far from being provably correct.

```
compileStructures (NewStruct refName allocStruct name fields r) binding =(FStatement newS cont,
    binding2 )
      where (loc, binding1) = getFreshVar bindingstructName = \textbf{case} \text{ refName of }Just x \rightarrow Provided\ xNothing \rightarrow makeVarName\ Dynamic\ locfieldsTypeStr = [(field, typ)]| (field,(tup,))) \leftarrow fields |typeStr = TStruct\ DynamicStruct\ name\ fieldsTypeStrret = CLRef Dynamic typeStr structName
         (cont, binding2) = r ret binding1newS = FNewStruct structure structName allocStruct name fields
compileStructures (ReadStruct ref @(CLRef origin
  typ@(TStruct alloc name fields)
  xloc)
 field r) binding =(FStatement readS cont,
    bindina2)
      where (loc, varName, binding1) = heritVarName, binding xloctypeField = fromJust $ field 'lookup' fields
         ret = CLRef (allocToOrigin alloc) (readOf typeField) varName
         (cont, binding2) = r ret binding1readS = FReadStruct varName ref fieldallocToOrigin\;StaticStruct = LocalallocTo Origin\ DynamicStruct = DynamiccompileStructures (WriteStruct ref @(CLRef origin
  typ@(TStruct alloc name fields)
  xloc)
 field
  value r) binding =(FStatement writeS cont,
    binding1)where (cont, binding1) = r \ bindingwriteS = FWriteStruct\ ref\ field\ value
```
### **3.7.3 Run Instantiation**

The interpreter follows with a dispatcher:

```
runStructures (NewStruct = a b c r) heap
  uncurry r $ runNewStruct a b c heap
runStructures (ReadStruct a b r) heap =uncurry r $ runReadStruct a b heap
runStructures (WriteStruct a b c r) heap =
  r $ runWriteStruct a b c heap
```
And the per-construct implementation:

```
runNewStruct :: AllocStruct \rightarrowString \rightarrow[(String, (Type Expert, Data))] \rightarrowHeap \rightarrow (Loc,Heap)runNewStruct alloc name struct heap =let struct T = map (\lambda(x1, (x2, \_)) \rightarrow (x1, x2)) struct in
  let struct D = map (\lambda(x1, (-, x2)) \rightarrow (x1, x2)) struct in
  let loc = freshLoc heap in
  let structs = strMap \; heap \; inlet varName = makeVarName Local loc in
  let heap1 = heap \{ freshLoc = loc + 1\} in
  let heap2 = heap1 {strMap = (varName, structD) : structs } in
  (CLRef Local (TStruct alloc name structT) varName, heap2 )
runReadStruct :: Loc \rightarrow String \rightarrowHeap \rightarrow (Data,Heap)runReadStruct (CLRef \_ = location) field heap =let structs = strMap \; heap \; inlet struct = from Just \frac{1}{2} location 'lookup' structs in
  let val = from Just \frac{1}{2} field 'lookup' struct in
  (val, heap)runWriteStruct :: Loc \rightarrow String \rightarrow Data \rightarrowHeap \rightarrowHeaprunWriteStruct (CLRef \angle _ location) field value heap =
  let structs = strMap heap in
  let struct = fromJust \iocation 'lookup' structs in
  let struct1 = (field, value) : struct in
  let structs1 = (location, struct1) : structs in
  heap \{strMap = structs1\}
```
## **3.8 Type Definition**

The  $Typedef$  construct provides a similar service than the  $C$  typedef.

### **3.8.1 Smart Constructors**

In particular, Typedef offers two combinators. The first one, alias allows you to locally define a type alias.

```
alias :: TypeExpr \rightarrow FoFCode PureExpr
alias typedef = inject (Typedef typedef (return void))
```
The other one,  $aliasE$  allows you to mention an aliasing declared in an external library, such as  $\lt$ stdbool.h> that declares a bool as an integer.

```
aliasE :: String \rightarrowType Error \rightarrow
```
FoFCode PureExpr aliasE incl typedef = inject (TypedefE incl typedef (return void))

### **3.8.2 Compile Instantiation**

The compilation to FoF is straightforward:

```
compileTypedef (Typedef (TTypedef typ aliasName) r) binding =let (cont, binding1) = r binding in
  (FStatement (FTypedef typ aliasName) cont,
    binding1)compile Typedef (TypedefE inclDirective type Def \mathcal{O}(TTypedef typ aliasName) r) binding =
  let (cont, binding1) = r binding in
  (FStatement (FTypedefE inclDirective typeDef ) cont,
    binding1 )
```
### **3.8.3 Run Instantiation**

These operations occurring at the type-level, the interpreter doesn't pay any attention to them:

runTypedef (Typedef  $r$  ) heap  $r$  heap runTypedef (TypedefE  $r = r$ ) heap  $r = r$  heap

## **3.9 Unions Definition**

The *Union* constructs abstracts the union data-type of C.

### **3.9.1 Smart Constructors**

Hence, creating an union is available in four flavors, statically or dynamically allocated, and anonymous or named.

```
newStaticUnion :: String \rightarrow[(TypeError, String)] \rightarrowString \rightarrowData \rightarrowFoFCode Loc
newStaticUnion name fields field dat =
   inject (NewUnion Nothing StaticUnion name
      (map \; (\lambda(s1, s2) \rightarrow (s2, s1)) fields)
      (field, dat)return)
newStaticUnionN :: String \rightarrowString \rightarrow[(TypeError, String)] \rightarrowString \rightarrowData \rightarrowFoFCode Loc
```

```
newStaticUnionN name U name fields field dat =
   inject (NewUnion (Just nameU) StaticUnion name
     (map \; (\lambda(s1, s2) \rightarrow (s2, s1)) fields)
     (field, dat)
     return)
newUnion :: String \rightarrow[(Typeexpr, String)] \rightarrowString \rightarrowData \rightarrowFoFCode Loc
newUnion name fields field dat =inject (NewUnion Nothing DynamicUnion
     name
     (map \; (\lambda(s1, s2) \rightarrow (s2, s1)) fields)
     (field, dat)
     return)
newUnionN :: String \rightarrowString \rightarrow[(Typeexpr, String)] \rightarrowString \rightarrowData \rightarrowFoFCode Loc
newUnionN name U name fields field dat =inject (NewUnion (Just nameU) DynamicUnion
     name
     (map \; (\lambda(st, s2) \rightarrow (s2, s1)) fields)
     (\text{field}, \text{dat})return)
```
Reading and writing follow the usual scheme:

 $readUnion :: Loc \rightarrow String \rightarrow FoFCode Data$ readUnion  $l f = inject (ReadUnion \, l \, f \, return)$ 

writeUnion ::  $Loc \rightarrow String \rightarrow Data \rightarrow FoFCode$  () writeUnion l f  $d = inject (WriteUnion \, l \, f \, d (return ()))$ 

## **3.9.2 Compile Instantiation**

As usual the difficulty of the compilation stands in not messing up created and read types. Apart from that, it is a simple translation.

```
compile Unions (NewUnion refName allocUnion nameU fields (initField, initData) r) binding =(FStatement newU cont,
    binding2 )
      where typeUnion = TUnion DynamicUnion nameU fields(loc, binding1) = getFreshVar bindingname = case refName of
           Nothing \rightarrow makeVarName\ Dynamic\ locJust x \rightarrow Provided \ xret = CLRef Dynamic type Union name
         (cont, binding2) = r ret binding1newU = FNewUnion name \ allocUnion \ nameU \ fields (initField, initData)compile Unions (ReadUnion ref\mathcal{Q}(CLRef \perp typeU \mathcal{Q}(TUnion \,alloc
```

```
nameU
  fields) xloc)
  field r) binding =(FStatement readU cont,
    binding<sub>2</sub>)
      where (loc, name, binding1) = heritVarName\ binding\ xloctypeField = fromJust $ field 'lookup' fields
         origin = allocToOrigin alloc
         ret = CLRef origin (readOf typeField) name
         (cont, binding2) = r ret binding1readU = FReadUnion name ref fieldallocToOrigin StaticUnion = LocalallocToOrigin\ DynamicUnion = DynamiccompileUnions (WriteUnion ref @(CLRef origin
  typ@(TUnion \,alloc \_ fields)xloc)
  field
  value r) binding =(FStatement writeU cont,
    binding1 )
      where (cont, binding1) = r \ bindingwriteU = FWriteUnion ref field value
```
### **3.9.3 Run Instantiation**

This part has not been implemented yet. Hence, the interpreter will blow up in presence of unions. To get an idea of the desired implementation, take a look at the reference cells interpreter. It should be similarly easy.

runUnions (NewUnion \_ a b c d r) heap = error "runUnions: not yet implemented" runUnions (ReadUnion a b r) heap = error "runUnions: not yet implemented" runUnions (WriteUnion a b c r) heap = error "runUnions: not yet implemented"

## **Chapter 4**

## **Lib-C Operators**

Mortician: Bring out your dead! [clang] ... Customer: Here's one – nine pence. Dead person: I'm not dead! Mortician: What? Customer: Nothing – here's your nine pence. Monty Python

### **4.1 Printf**

The Printf constructs is a simple foreign function wrapper around the C library printf.

### **4.1.1 Smart Constructors**

Provided with a format string and a list of parameters, the *printf* Pcombinator emulates printf.

 $printf :: String \rightarrow [PureExpr] \rightarrow FoFCode PureExpr$ printf format params  $=$  inject (Printf format params (return Void))

### **4.1.2 Compile Instantiation**

Compilation is a natural foreign function call. Note the quoting of *format*: we sacrify the semantics of the format string. We could possibly apply some tricks to recover it, or to get it in a "nice" format thanks to the printf combinator. However, for simplicity, we drop its semantics for now.

compilePrintf (Printf format params r) binding  $=$ let  $(cont, binding1) = r binding$  in (*FStatement* (*FFFICall* " $print$ " ((*quote format*): *params*)) cont, binding1)

### **4.1.3 Run Instantiation**

For the reason mentioned above, it is a pain to recover the semantics of the printf. Hence, we drop its side-effect when interpreting it.

runPrintf (Printf a b r) heap  $= r$  heap

An esthetically satisfying solution would be to store this (and others) side-effecting operations in a stream, along with its arguments. Hence, we could compare side-effecting programs by their so-called *trace*. By ignoring the effect of printf here, we consider that side-effects have no semantic significance. This is kind of lie when interpreting an imperative language.

## **4.2 Assert**

The construct Assert embeds the C assert function into FoF.

### **4.2.1 Smart Constructors**

The use of assert is obvious, by its definition.

```
assert :: Pureexpr \rightarrow FoFCode PureExprassert test = inject (Assert test (return Void))
```
### **4.2.2 Compile Instantiation**

The compilation is a direct translation into a foreign function:

```
compileAssert (Assert e r) binding =let (cont, binding1) = r binding in
  (FStatement (FFFICall "assert" [e]) cont,
    binding1 )
```
### **4.2.3 Run Instantiation**

As mentioned with  $Printf$ , we take here the easy option of ignoring the run-time behaviour of an assertion.

runAssert (Assert a r) heap  $= r$  heap

Being able to capture the semantics of that operation would be helpful when debugging a compiler. So, some efforts are worth being devoted here.

## **Chapter 5**

# **Lib-barrefish Operators**

Here may be found the last words of Joseph of Aramathea. He who is valiant and pure of spirit may find the Holy Grail in the Castle of uuggggggh

Monty Python

### **5.1 Has Descendants**

The construct HasDescendants embeds the libarrelfish function has\_descendants into FoF.

### **5.1.1 Smart Constructors**

This function is provided in two flavors: an anonymous one, which stores its result in an anonymous variable, and a named one, which allows you to name the resulting variable.

has  $descendants :: PureError \rightarrow FoFCode PureError$ has descendants  $cte = inject$  (HasDescendants Nothing cte return) has  $descendantsN :: String \rightarrow PureExpr \rightarrow FoFCode PureExpr$ has descendantsN name cte = inject (HasDescendants (Just name) cte return)

#### **5.1.2 Compile Instanciation**

This function is translated into a foreign function definition, as usual:

 $compileHasDescendants$  (HasDescendants mName arg r) binding  $=$ let  $(loc, binding1) = getFreshVar binding$  in let  $name = \text{case } mName$  of  $Nothing \rightarrow makeVarName Local loc$ Just  $x \rightarrow Provided\ x$  in let  $ref = CLRef$  Local uint $64T$  name in let  $(cont, binding2) = r \text{ ref} binding1$  in (*FStatement* (*FFFICall* "has\_descendants"  $[ref, arg]$ ) cont,  $binding2)$ 

### **5.1.3 Run Instantiation**

As for libc functions, we have not yet implemented the semantics of that operation. A trace-based semantics would make sense, too.

 $runHasDescendants$  (HasDescendants  $(a \, r)$  heap = error "HasDescendants: eval not implemented"

## **5.2 Mem To Phys**

This construct embeds the libarrelfish function mem\_to\_phys into FoF.

### **5.2.1 Smart Constructors**

As for  $HasDescendants$ , both named and anonymous function are provided. They are direct wrappers around the mem\_to\_phys function.

 $mem\_to\_phys :: PureExpr \rightarrow FoFCode PureExpr$ mem to phys cte = inject (MemToPhys Nothing cte return)  $mem\_to\_physN :: String \rightarrow PureExpr \rightarrow FoFCode PureExpr$ mem to physN name cte = inject (MemToPhys (Just name) cte return)

### **5.2.2 Compile Instantiation**

Compiling is straightforward: just declare a foreign function.

```
completeMemToPhys (MemToPhys mName arg r) binding =let (loc, binding1) = getFreshVar binding in
 let name = case mName of
    Just x \rightarrow Provided x
    Nothing \rightarrow makeVarName Local loc in
 let ref = CLRef Local uint64T name in
  let (cont, binding2) = r \text{ ref} binding1 in
  (FStatement (FFFICall "mem_to\_phys" [ref, arg]) cont,binding<sub>2</sub>)
```
### **5.2.3 Run Instantiation**

However, the semantics remains to be defined.

 $runMemToPhys$  (MemToPhys = a r) heap = error "MemToPhys: eval not implemented"

# **Part II**

# **The Filet-o-Fish Compiler**

# **The Filet-O-Fish Compiler(s)**

I'm French! Why do think I have this outrageous accent, you silly king-a?!

Monty Python

The Filet-o-Fish to C compiler is major component of Filet-o-Fish. Major in the sense that it is a big chunk of code, which correctness is critical. So, when playing with this part of the code, better be cautious. The high-level specification of the compiler is straightforward: given a Filet-o-Fish code, it should translate it into a semantically equivalent C code. Well, it is a compiler, after all.

However, from a usability point of view, it is vital to be able to understand what the generated code is doing: think of a debugging session that needs to go through some code generated by Filet-o-Fish. Hence, we have implemented some so-called *optimizations* that tidy up the generated code. In order to ease the implementation of these optimizations we rely on two standard compiler techniques: first, we define a bunch of intermediate languages (IL) to tackle a specific optimization issue, second we implement the optimizer as a data-flow analysis solver. The current state of affair is not as idyllic and the reader is referred to Chapter A to get an overview of my dreams.

Let us sketch the compilation process.

 $compile :: Semantics$   $FoFConst$   $PureExpr \rightarrow PakaCode$  $complete\,sem =$ optimizePaka \$! compileFoFtoPaka \$! compileSemtoFoF sem

First of all, The compiler is provided a value of type *Semantics FoFConst PureExpr*, built by the operators of Chapter 3. While this structure has a nice functional definition, making it convenient for interpretation, it is bothersome to navigate on it. Therefore, the first pass of the compiler is to reify this data-structure, as explained in Chapter 6.

At the end of this compilation pass, the initial input has been translated into an (hopefully) equivalent one in the FoF intermediate language. In order to remove unnecessary variable assignments, a second pass of the compiler translate the FoF code into Paka code. In a nutshell, the Paka language only captures variable assignments, ignoring the computational parts of statements. Hence, seeking and simplifying redundant assignments is made easy: it corresponds to an optimization phase applied to the resulting Paka code.

Because different optimizations will focus on different aspects of the code, one could imagine several intermediate languages and refinements between them. FoF and Paka are just an example of what could be done. The name Paka comes from a retired hurricane: to pursue that tradition, you can look up the list of retired hurricane names [1]. There is fair amount of ILs to be implemented.

## **Chapter 6**

# **The FoF Intermediate Language**

- [...] For, since the tragic death of her father – - He's not quite dead! - Since the near fatal wounding of her father– - He's getting better! - For, since her own father. . . who, when he seemed about to recover, suddenly felt the icy hand of death upon him,. . . - Oh, he's died! - And I want his only daughter to look upon me. . . as her own dad – in a very real, and legally binding sense. And I feel sure that the merger – uh, the union – between the

Princess and the brave, but dangerous, Sir Launcelot of Camelot...

Monty Python

## **6.1 The FoF Intermediate Language**

The FoF IL is nothing more than a direct translation of the Filet-o-Fish operators. In retrospect, calling it FoF might be confusing. Never forget that lives in the IL/ directory, so it is simply not the abbreviation for Filet-o-Fish, and that's it.

Having said that, it is also obvious that, essentially, FoF is Filet-o-Fish: it is a dumb translation of the Filet-o-Fish constructs into a data-type. Hence, an  $ILFoF$  term is the reification of the language constructs:

data ILFoF

 $=$  FConstant PureExpr | FStatement FStatement ILFoF | FClosing FClosing | FNewDef [FunAttr ] String ILFoF TypeExpr [PureExpr ] ILFoF | FIf ILFoF ILFoF ILFoF ILFoF | FFor ILFoF ILFoF ILFoF ILFoF ILFoF | FWhile ILFoF ILFoF ILFoF | FDoWhile ILFoF ILFoF ILFoF | FSwitch PureExpr [(PureExpr ,ILFoF)] ILFoF ILFoF

Where an *FStatement* is one of the sequential statement of the Filet-o-Fish language, that is:

data FStatement

 $=$  FNewUnion VarName AllocUnion String  $[(String, Type Error)]$  (String, Data) | FReadUnion VarName Loc String | FWriteUnion Loc String Data | FTypedef TypeExpr String | FTypedefE String TypeExpr | FNewStruct VarName AllocStruct String [(String,(TypeExpr , Data))] | FReadStruct VarName Loc String | FWriteStruct Loc String Data | FNewString VarName String | FNewRef VarName Data | FReadRef VarName Loc | FWriteRef Loc Data | FNewEnum VarName String Enumeration String | FNewArray VarName AllocArray [Data ] | FReadArray VarName Loc Index | FWriteArray Loc Index Data | FCallDef (Maybe VarName) PureExpr [PureExpr ] | FFFICall String [PureExpr ]

And an FClosing is a standard C *end of something* statement:

data FClosing  $= FReturn$   $PureExpr$ | FBreak | FContinue

## **6.2 Translating** FoFCode **to** IL.FoF

### **6.2.1 The compiler**

We already know how to translate individual statements of the FoFCode language, by using the one step compiler compileAlgebra defined in ./Expressions.lhs and provided a Binding capturing the state of the compiler. The game is then to chain up these compilation steps into a single one. Here, foldSemantics nicely comes to the rescue and automatically build this compiler.

 $completeSentoFoF':: FoFCode PureExpr \rightarrow Binding \rightarrow (ILFoF, Binding)$  $complexBentoFoF' = foldSemantics \ complex Pure \ complex Algebra$ 

Where *compilePure* is used to compile pure expressions. Pure expressions are, by definition, constants and returned as such. This is used when generating tests for conditional expressions: the computational part is generated above the test handler and only the (pure) result is tested.

 $completePure:: Pureexpr \rightarrow Binding \rightarrow (ILFoF, Binding)$  $completePure x binding = (FConstant x, binding)$ 

For our convenience, we can define the following *compileSemToFoF* function that takes a closed *FoFCode* and compiles it in the empty environment: that's our compiler for self-contained expressions.

 $compileSemtoFoF :: FoFCode PureError \rightarrow ILFoF$  $complete\textit{Semto}$  For  $F$  term = fst  $\textit{\$complete}$ SemtoFoF' term emptyBinding where  $emptyBinding = Binding$  {fresh  $Var = 1$ ,  $defStructs = []$ ,  $defUnions = []$ ,  $defEnums = []$ 

### **6.2.2 The machinery**

#### **Manipulating the compiler environment**

We very often need to generate fresh names, while keeping the freshness invariant of the compiler environment. The following function just does that:

 $getFreshVar :: Binding \rightarrow (Int, Binding)$  $getFreshVar binding = (loc, binding1)$ where  $loc = freshVar\ binding$ binding  $1 = binding \{ freshVar = loc + 1\}$ 

Note that a clever implementation would be something of type:

better\_getFreshVar :: Binding  $\rightarrow (Int \rightarrow Binding \rightarrow t) \rightarrow t$ better\_getFreshVar binding  $f = \perp$ 

Which enforces the fact that the function  $f$  is provided a synchronized compiler state. This ensures that people don't inadvertently mess up the compiler state. This remark holds for too many functions below, I'm a bit sad about that.

In order to ensure the freshness of names across bindings, we define the following passFreshVar function that builds a *stableBinding* whose fresh variables are ensured not to clash with the one generated using  $up Binding$ . Similarly, it carries the structures defined in  $up Binding$ .

 $passFreshVar :: Binding \rightarrow Binding \rightarrow Binding$  $passFreshVar$  up Binding stable Binding = stableBinding {freshVar = freshVar upBinding,  $defStructs = defStructs up Binding,$  $defUnions = defUnions up Binding,$  $defEnums = defEnums \ up Binding\}$  $(|->| = passFreshVar$ 

From variable identifier and an origin, we can later make  $VarName$ . In a craze of Hungarian naming, the origin dictactes the name of variables.

 $makeVarName :: Origin \rightarrow Int \rightarrow VarName$  $makeVarName~orig~loc = Generated~\$~makeVarName'~orig~loc$ where makeVarName' Local  $x = "fof_x" + show x$  $makeVarName' Param x = "fof_y" + show x$ make VarName' Dynamic  $x = "f \circ f_d" + show x$ makeVarName' Global  $x = "f \circ f_g" + show x$ 

The Hungarian fever can go further: when a variable is somehow related to another VarName, the herit VarName makes it explicit at the name level by deriving a fresh name from the previous one.

heritVarName :: Binding  $\rightarrow$  VarName  $\rightarrow$  (Int, VarName, Binding) heritVarName binding name  $=(loc,Inherited loc name, binding1)$ where  $(loc, binding1) = aetFreshVar\ binding$ 

#### **From Expressions to Types**

Let us be honest: the code which follows is tricky. Change something there and the generated code will be wrong, if it is not already. I'm looking at you  $readOf$  and  $liftType$ . They came to life during the implementation of References and its painful compiler. After a lot of work, I came to the conclusion (and proof) that they are correct. The question is now: are they correct when mixed with complex data-types, such as structs and arrays. The practician seems to say "yes", the theoretician remains proofless.

The intrinsic difficulty is that a Reference abstracts both a C variable and a C pointer. However, in C, both concepts are quite distinct. Hence, the compiler needs to be clever to translate the unified notion of Reference in two semantically different objects. Hence that horrible machinery.

typeOf: Obviously, there exists a map going from each well-typed element of PureExpr to an element of TypeExpr . Hence, this map assigns a *type* to a given, well-typed expression. As for ill-typed expressions, we simply return an error message.

Computing the type of base values as well as of unary operations is straightforward:

 $typeOf::PureExpr \rightarrow TypeExpr$  $typeOf (Void) = TVoid$  $typeOf$  (CLInteger sign size  $) = TInt$  sign size  $typeOf (CLFloat = TFloat$  $typeOf$  (CLRef  $_t$  typ  $_t$ ) = typ  $typeOf$  (Unary  $x = typeOf$  x

A binary operation is well-typed if and only if both sub-terms are well-typed and of same type. The same goes for the branches of a conditional expression:

```
typeOf (Binary =x y) =
 if (typeOfx \equiv typeOfy) then
    typeOfx
 else error "typeOf: Binop on distinct types."
 where twoOfx = twoOfxtypeOfy = typeOfytypeOf (Test \_t1 t2) =
 if (typeOft1 \equiv typeOft2) then
    typeOft1
 else error "typeOf: Test exits on distinct types"
  where typeOft1 = typeOft1typeOft2 = typeOft2
```
By convention, the value returned by sizeof is an unsigned 64 bits integer:

 $typeOf (Sizeof ) = TInt Unsigned TInt64$ 

Finally, the type of a casted expression is the assigned type. Note that we do not judge of the legality of this cast here. This aspect is handled by the dynamic semantics of FoF's meta-language.

type Of  $(Cast t) = t$ 

readOf **and** unfoldPtrType**:** When we *read* the content of the reference cell, of type TPointer typeCell modeCell, the type of the object read is either:

- A constant of type  $typeCell$ , or
- A reference cell of type  $typeCell$ , in a  $Read$  mode

We can distinguish both cases thanks to typeCell. If typeCell is a TPointer itself (first case, below), this means that we are dealing with a reference cell. If typeCell is a base type (second case), this means that this is a constant.

 $readOf :: Type Expert \rightarrow TypeExpert$ readOf (TPointer typ  $) = T$ Pointer typ Read readOf  $x = x$  $unfoldPtrType :: PureError \rightarrow TypeExpr$ unfoldPtrType (CLRef  $\angle$  (TPointer typ  $\angle$ )  $\angle$ ) = readOf typ

liftType**:** Although our Reference Cell representation abstracts away the distinction between variables and pointers, it has one drawback. A variable is assigned a  $T\text{Pointer type}$ , whereas, in C, we will be working one *TPointer*-level below: our reference cell types corresponds to the same C type but one pointer dereference. Hence, we introduce the following lifting function:

 $liftType::TypeExpr \rightarrow TypeExpr$ lift Type (TPointer  $x = x$ ) = x  $liftType x = x$ 

deref: The deref is another operator dealing with the specify of reference cells. In the compiler, we translate the high-level reference cell operators by pointer manipulations and assignment. Therefore, when manipulating a reference cell, we will not interested in its actual content but its address. Hence the following function. Values will manipulated just as usual, by value.

 $deref :: PureExpr \rightarrow String$ deref  $(CLRef - (TPointer - ...) )$  = "&"  $deret = "$ 

## **6.3 Evaluator**

Just as for the compiler, described in the previous section, the implementation of the Filet-o-Fish interpreter is automatically derived from the one-step interpreters. Again, foldSemantics comes to the rescue and computes the interpreter:

run :: Semantics FoFConst PureExpr  $\rightarrow$  Heap  $\rightarrow$  (PureExpr, Heap)  $run = foldSemantics$  (, )  $runAlgebra$ 

## **Chapter 7**

## **The Paka Intermediate Language**

Listen, lad.

I've built this kingdom up from nothing. When I started here, all there was was swamp. All the kings said I was daft to build a castle in a swamp, but I built it all the same, just to show 'em. It sank into the swamp. So, I built a second one. That sank into the swamp.

So I built a third one. That burned down, fell over, then sank into the swamp.

But the fourth one stayed up. An' that's what your gonna get, lad – the strongest castle in these islands.

Monty Python

## **7.1 The Paka Intermediate Language**

The purpose of Paka is to ease the task of tracking down unnecessary variable assignment in the tobe-generated C code. Therefore, its syntax is extremely close to C and focused on intra-procedural statements. This is reflected by the definition of  $PakaCode$ : the structure of the C file is almost here, with includes, type definitions and prototypes, function prototypes, and function definitions, in this order.

Note that they are all defined by a *Map* or associative list from *String* to something else. The *String* plays the role of an identifier which should be compiled only once in the C code. Typically, a type definition should appear only once, otherwise the C compiler will complain.  $Map$  is used when the definition order is not important, associative list is used when we want to keep it (when a declaration might be defined in term of another declaration defined earlier).

data PakaCode  $= PakaCode \{includes :: Map.Map String Doc,$ types :: Map.Map String Doc,  $declarations :: [(String, Doc)],$ prototypes :: Map.Map String Doc,  $qlobalVars$  ::  $[(String, Doc)]$ ,  $functions$  :: Map.Map String (Doc, Doc, String, Doc, PakaIntra, ILPaka) }  $emptyCode = PakaCode\$  {includes = Map.empty,

 $tuples = Map. empty,$  $declarations = []$ ,  $proto types = Map. empty,$  $globalVars = []$ ,  $functions = Map.empty$ 

Each function is defined by a PakaIntra record, which stands for *intra-procedural*. In there, we find local variable definitions and, potentially, a constant. This constant is used to carry the result of a sideeffecting test: the side-effecting is compiled before the test-handler and the constant is tested instead.

```
data PakaIntra
  = PakaIntra \{localVars :: Map.Map String Doc,expr::(Maybe PureError)deriving Show
emptyIntra = Pakalntra \{localVars = Map.empty,expr = Nothing
```
As part of the definition of functions, we find the body of the function. This is presented as an ILPaka data-type. This is a strip-down version of the FoF IL: we have kept most of the control-flow structures (at the exception of the for loop, translated into while loops) and statements. Because we are describing intra-procedural code, we have removed the function definition construct.

```
data ILPaka
  = PVoid
   | PClosing PakaClosing
   | PStatement PakaStatement ILPaka
   | PIf ILPaka PureExpr ILPaka ILPaka ILPaka
   | PWhile ILPaka PureExpr ILPaka ILPaka
   | PDoWhile ILPaka ILPaka PureExpr ILPaka
   | PSwitch PureExpr [(PureExpr ,ILPaka)] ILPaka ILPaka
```
However, the major specificity of Paka is its definition of a statement: a statement is either an assigment or an instruction. An assignment *PAssign x t ys* is a term t in which the variable x is assigned a value computed from the variables ys. On the other hand, an instruction *PInstruction t ys* is a side-effecting operation  $t$  making use of the variables  $ys$ .

In a nutshell, when chasing redundant assignments, we will track down raw assignment *PAssign x t* [y], remove the assignment, and replace all use of  $x$  by  $y$ .

data PakaStatement  $= PAsian PakaVarName Term [PakaVarName]$ | PInstruction Term [PakaVarName ]

A Term is an almost valid C statement, with holes in it. The holes correspond to the variable names: provided with the list of variable names, it computes a C statement.

Hence, when we have settled the input and output variables of a  $PAssign \; x \; t \; ys$ , we obtain the corresponding C statement by applying  $t \, x : xs$ . Similarly, we get the C code from an instruction PInstruction  $\bar{t}$  ys by computing  $\bar{t}$  ys.

type  $Term = [Doc] \rightarrow Doc$ 

However, things are not that simple. First, we need more information about the variable: are they raw C variables, or pointers, or dereferenced from somewhere else? This information is vital to avoid aliasing issues.

Similarly, when a variable  $y$  is used in some operationally non-trivial term  $t$ , we cannot simply replace x by y: we would have to compute some sort of  $t$  y to be correct. Although it would be doable, we do not support that at the moment and tag the variable name as  $Complex$ , meaning "non prone to simplification".

Finally, constants are a gold opportunity we don't want to miss, hence we explicitly carry the value instead of variable name. Therefore, we are able to do some naive constant propagation for free.

data PakaVarName  $= Var String$ | Ptr PakaVarName | Deref PakaVarName | Complex PakaVarName | K PureExpr deriving  $(Show, Eq)$ 

data PakaClosing  $= PReturn$   $PureExpr$ | PBreak | PContinue deriving Show

## **7.2 Paka building blocks**

I'm particularly proud of the Paka code generation architecture. To build a Paka term, we simply call some builders functions which are chained up together with the  $#$  operator. These builders take care of inserting the definitions in the right place in  $PakaCode, PakaIntra,$  or sequentially extend the  $ILPaka$ code. Thanks to that machinery, we don't have to explicitly build these data-structures, we just call functions.

Hence, a builder is just putting a brick in the PakaBuilding wall:

type  $PakaBuilding = (ILPaka \rightarrow ILPaka, PakaCode, PakaIntro)$ 

That is, operations taking some arguments and extending a PakaBuilding into a new one.

### **7.2.1 Low-level machinery**

To give a feeling of "sequential code", the  $\#$  operator is simply an inversed composition operation:

 $f \# q = \lambda x \rightarrow q$  (f x)

Using  $#$ , we will compose our builders with a sequential feeling.

Because most, if not all, operations modify one element of the PakaBuilding triple, we define the following combinators:

first ::  $(a \rightarrow b) \rightarrow (a, c, d) \rightarrow (b, c, d)$ first  $f(a, b, c) = (f, a, b, c)$  $second :: (a \rightarrow b) \rightarrow (c, a, d) \rightarrow (c, b, d)$ second  $f(a, b, c) = (a, f, b, c)$ third ::  $(a \rightarrow b) \rightarrow (c, d, a) \rightarrow (c, d, b)$ third  $f(a, b, c) = (a, b, f, c)$ 

#### **7.2.2 Building** PakaCode

#### We can add new C includes:

 $include::String \rightarrow PakaBuildina \rightarrow PakaBuildina$  $include\ id = second \$  $\#include\ i\alpha$ where  $include'$  id globalEnv  $= \cose\ id\ 'Map.lookup'\ incls\ of$  $Nothing \rightarrow globalEnv \{ includes = Map.insert \ id \ decl \ incls \}$  $Just \rightarrow globalEnv$ where  $incls = includes globalEnv$  $\ensuremath{\textit{decl}}\xspace = \ensuremath{\textit{text}}\xspace$  "#include" < + > text id

#### We can declare new C types:

 $\text{ declare :: String} \rightarrow \text{Doc} \rightarrow \text{Doc} \rightarrow \text{PakaBuilding} \rightarrow \text{PakaBuilding}$  $\text{ declare } id \text{ typ } \text{decl} = \text{second } \$ \text{ declare'} \text{ id } \text{typ } \text{ decl}$ where  $\text{ declare'}\text{ id } \text{typ } \text{ decl } \text{globalEnv} =$ case id 'Map.lookup' typs of  $Nothing \rightarrow globalEnv \{ declarations = (id, decl): decls,$  $types = Map.insert$  id typ typs  $\}$  $Just \rightarrow globalEnv$ where  $decls = declarations globalEnv$  $types = types\ globalEnv$ 

We can declare global variables:

 $qlobalVar:: String \rightarrow Doc \rightarrow PakaBuilding \rightarrow PakaBuilding$  $globalVar$  id  $def = second \$  global  $Var'$  id def where  $globalVar'$  id def globalEnv = case id 'lookup' vars of  $Nothing \rightarrow globalEnv \{ globalVars = (id, def) : vars \}$  $Just \rightharpoonup globalEnv$ where  $vars = globalVars$  globalEnv

We can add function prototypes:

prototype :: String  $\rightarrow Doc \rightarrow PakaBuilding \rightarrow PakaBuilding$ prototype id  $proto = second \$  prototype' id proto where prototype' id proto globalEnv = case id 'Map.lookup' protos of  $Nothing \rightarrow globalEnv \{ prototypes = Map.insert \ id \ proto \ proofs\}$  $Just \rightarrow globalEnv$ where  $\textit{protos} = \textit{prototypes}$  globalEnv

And we can define new functions:

 $function :: Doc \rightarrow Doc \rightarrow String \rightarrow Doc \rightarrow Pakalntra \rightarrow ILPaka \rightarrow PakaBuilding \rightarrow PakaBuilding$ function returnT attrs funName funArgs lEnv body =  $second \$  $function'$   $return T$   $attrs$   $funName$   $funArgs$   $lEnv$   $body$ where function' returnT attrs funName funArgs lEnv body  $gEnv =$ case  $funName'Map.lookup' functions'$  of  $Nothing \rightarrow qEnv$  {functions = Map.insert funName (returnT, attrs, funName, funArgs, lEnv, body) function  $Just \rightharpoonup qEnv$ where functions' = functions gEnv

### **7.2.3 Building** PakaIntra

As for global variables in the PakaCode, we can add local variables in the PakaIntra environment:

 $localVar :: String \rightarrow Doc \rightarrow PakaBuilding \rightarrow PakaBuilding$  $localVar$  id  $def = third \$  $localVar'$  id def where  $localVar'$  id def  $localEnv$  $= \cose\ id\ 'Map.lookup'\ vars\ of$  $Nothing \rightarrow localEnv \{localVars = Map.insert \ id \ def \ vars \}$  $Just \rightarrow localEnv$ where  $vars = localVars$   $localEnv$ 

And we can bring a constant in the *PakaIntra*:

 $constant: PureExpr \rightarrow PakaBuilding \rightarrow PakaBuilding$  $constant\ e = third\ \$  constant' e where  $constant' e$  lEnv = lEnv {  $expr = Just e$ }

### **7.2.4 Building** ILPaka

Obviously, the serious stuff happens in  $ILPaka$ , or more precisely  $ILPaka \rightarrow ILPaka$ : this code is seriously continuation-passing. The plan is that we want to build a *ILPaka* value. However, we note that, for instance, to build a *PStatement* value, we need to know the remaining code. But we don't know it yet, as we are compiling it! So, we return a continuation that waits for that uncompiled chunk and plug it in the right place. Continuation-passing style, yay!

As an example of that technique in action, take a look at *instr* and *assgn* below. Apart from that CPS detail, they are computationally trivial, bringing their arguments in the right place of the constructor and returning by calling the continuation.

```
instr:: Term \rightarrow [Paka VarName] \rightarrow PakaBuilding \rightarrow PakaBuildinginstr instruction vars = first \$ instruction vars
  where instr' instruction varNames k= \lambda c \rightarrowk $ PStatement (PInstruction instruction varNames) c
assgn :: PakaVarName \rightarrow Term \rightarrow [PakaVarName] \rightarrow PakaBuilding \rightarrow PakaBuildingassgn wVarName assgnmt rVarNames = first $ assay' wVarName assgnmt rVarNameswhere assgn' wVarName assgnmt rVarNames k=\lambda c \rightarrowk $ PStatement (PAssign wVarName assgnmt rVarNames) c
```
As you can expect, we need to stop "continuating" at some point. This naturally fits with the role of closing terms:

 $close :: PakaClosing \rightarrow PakaBuilding \rightarrow PakaBuilding$ close  $c = \text{first }$ \$ close' c where  $close'$   $c = \lambda k \rightarrow k$  (*PClosing c*)

Similarly, the control-flow operators closes all their branches and only continue downward:

 $pif :: ILPaka \rightarrow PureExpr \rightarrow ILPaka \rightarrow ILPaka \rightarrow PakaBuilding \rightarrow PakaBuilding$ pif cond test if True if False = first  $\text{\$}$  pif' cond test if True if False where pif' cond test if True if False cont =  $\lambda c \rightarrow$ cont \$ PIf cond test ifTrue ifFalse c  $\textit{pwhile}::\textit{ILPaka}\rightarrow\textit{PureExpr}\rightarrow\textit{ILPaka}\rightarrow\textit{PakaBuilding}\rightarrow\textit{PakaBuilding}$ pwhile cond test loop  $=$  first  $\frac{1}{2}$  pwhile' cond test loop

where pwhile' cond test loop cont =  $\lambda c \rightarrow$ cont \$ PWhile cond test loop c pdoWhile :: ILPaka  $\rightarrow$  ILPaka  $\rightarrow$  PureExpr  $\rightarrow$  PakaBuilding  $\rightarrow$  PakaBuilding  $pdo While loop cond test = first $ pdo While' loop cond test$ where pdo While' loop cond test cont =  $\lambda c \rightarrow$ cont \$ PDoWhile loop cond test c pswitch :: PureExpr  $\rightarrow$  [(PureExpr, ILPaka)]  $\rightarrow$  ILPaka  $\rightarrow$  PakaBuilding  $\rightarrow$  PakaBuilding pswitch test cases defaultCase = first  $\$  pswitch' test cases defaultCase where pswitch' test cases defaultCase cont =  $\lambda c \rightarrow$ cont \$ PSwitch test cases defaultCase c

## **7.3 Translating** IL.FoF **to** IL.Paka

To translate IL.FoF code, we simply iterate over it and build the corresponding IL.Paka term.

 $completeFoFtoPaka :: ILFoF \rightarrow PakaCode$  $completeFoFtoPaka \ code = code$ where  $($ , ccode,  $)$  = compileFoFtoPaka' code (id, emptyCode, emptyIntra)

The translation is often trivial, because both languages are very similar in structure. The major novelty is that intra-procedural and extra-procedural code are translated into different data-structures: building an ILPaka term for the former, defining a PakaCode record for the latter. At the same time, we carry a PakaIntra environment during intra-procedural compilations. All these details are abstracted away by the builders we have defined in the previous section and that we abuse in this section.

At this stage, the compiler simply dispatches to construct-specific compilers. Hence the following code:

```
completeFoFtoPaka': ILFoF \rightarrow PakaBuilding \rightarrow PakaBuildingcompleteF\oF\to P\&A<sup>'</sup> (FStatement stmt k) = compileFoFtoPakaStmt stmt k
completeFoFtoPaka' t@ (FIf \n---) = compileFoFtoPakaIfcompleteF\sigma FtoPaka' (FClosing c) = compileFoFtoPakaClosing c
completeF\oF\to\alpha\&d t@(FNewDef ______) = compileFoFtoPakaFunDef t
completeFoFtoPaka' t@ (FWhile \_ \_ ) = compileFoFtoPaka WhilecompleteFoFtoPaka' t@ (FDo While \_ \_ \_ ) = compileFoFtoPakaDoWhilecompleteF\sigma FtoPaka' t\mathcal{Q}(FF\sigma \_ \_ \_ \_ \_ \_ ) = completeF\sigma FtoPakaFor t
completeFoFtoPaka' t@ (FSwitch \_\_ \_\_ ) = compileFoFtoPakaSwitch tcompileForFtoPaka' (FConstant e) = compileFoFtoPakaCst e
```
## **7.3.1 Compiling Function definition**

The compilation of a function definition consists in building a prototype, compiling the body of the function, building it, and pursuing with the next definition.

```
completeF of the table<sup>to</sup>PakaFunDef :: ILF \circ F \rightarrow PakaBuilding \rightarrow PakaBuildingcompileFoFtoPakaFunDef (FNewDef funAttrs
  funName
  body
  returnT
  args
  k) (\text{cont}, q\text{Env}, \text{lEnv}) =prototype funName (attr \lt + > returnType \lt + > text funName \lt parens functionArgs \lt > semi)
```

```
# function \text{ attr } return \text{Type } funName \text{ function} \text{Args } lEnv1 \text{ cobody}# <i>completeF</i> to <i>P</i>aka' k$(cont, gEnv1, lEnv)where returnType = toC returnT
    attr = hsep (map (text \circ show) funAttrs)functionArgs = buildFunctionArgs \; argsbuildFunctionArgs params = hcat \text{\$} intersperse comma \text{\$}map buildFunctionArg params
    buildFunctionArg x = toC (liftType \frac{1}{2} typeOf x) < + > toC x
     (cbody, gEnv1, lEnv1) = compileFoFtoPaka' body (id, gEnv, emptyIntra)\text{cbody} = \text{cbody} - \text{PVoid}
```
## **7.3.2 Compiling Constant**

This one is directly handled by the so-called builder:

```
completeFoFtoPakaCst :: PureExpr \rightarrow PakaBuilding \rightarrow PakaBuildingcompleteFoFtoPakaCst = constant
```
### **7.3.3 Compiling Closing statements**

As for closing statements, this is not much more difficult:

```
completeFoFtoPakaClosing :: FClosing \rightarrow PakaBuilding \rightarrow PakaBuildingcompleteF of the task, a Closing (FReturn \ expr) = close \$ PReturn \ exprcompleteFoFtoPakaClosing (FBreak) = close PBreakcompleteF\sigma P\alpha ka Closing (FContinue) = close PContinue
```
## **7.3.4 Compiling control-flow operators**

The mechanics of control-flow operators does not vary much between operators, so they are all here, together.

Some points worth mentioning. First, sub-branches are compiled down with  $\it compileFoF toPaka'$ , as one would expect. Second, to get a ILPaka value out of an ILPaka  $\rightarrow$  ILPaka continuation k, we call  $k$  pVoid: void is the ultimate closing statement, after all. Third, an expression computing a tested value *must* return a pure expression, which we can grab *from Just* \$ *expr* intraEnv. This is an invariant, if not respected fromJust will blow up.

Finally, it's all fine and good to compile sub-branches privately (inside where statements) but *don't forget* to bring the resulting global and local environments in the public setting. This corresponds to the use of second (const globalEnv) and third (const localEnv) in the public flow. Also, don't forget to thread these environments in your private compilations, too. Someone should think of a less errorprone solution.

 $completeF of the back *if* :: ILF of  $\rightarrow$  Paka *Building*  $\rightarrow$  Paka *Building*$ compileFoFtoPakaIf (FIf cond ifTrue ifFalse k)  $(\text{cont}, q\text{Env}, \text{lEnv}) =$ pif ccond test cifTrue cifFalse  $# second (const gEnv3)$ 

```
# third (const lEnv3)# <i>completeF</i> to <i>P</i>aka' k$(cont, gEnv3, lEnv3)where (ccond_{-}, gEnv1, lEnv1) = compileFoF to Paka' cond (id, gEnv, lEnv)ccond = ccond<sub>-</sub> PVoltest = fromJust $ expr lEnv1(cifTrue., gEnv2, lEnv2) = compileFoF to Paka' if True (id, gEnv1, lEnv1)cifTrue = cifTrue \n- PVoid(cifFalse, gEnv3, lEnv3) = compileForItoPaka' ifFalse (id, gEnv2, lEnv2)cifFalse = cifFalse \textit{P} VoidcompileFoFtoPakaWhile (FWhile cond
  loop
  k) (\text{cont}, q\text{Env}, \text{lEnv}) =pwhile ccond test cloop
  # second (const qEnv2)# third (const lEnv2)# <i>completeF</i> to <i>P</i>aka' k$(cont, gEnv2, lEnv2)where (ccond_{-}, gEnv1, lEnv1) = compileFoF to Paka' cond (id, gEnv, lEnv)ccond = ccond_PVoltest = fromJust $ expr lEnv1(cloop., gEnv2, lEnv2) = compileFoF to Paka' loop# <i>completeFoFtoPaka'</i> con d$ (id, qEnv1, lEnv1)cloop = cloop PVoid
compileFoFtoPakaDoWhile (FDoWhile loop
  cond
  k) (\text{cont}, \text{gEnv}, \text{lEnv}) =pdoWhile cloop ccond test
  # second (const qEnv2)# third (const lEnv2)# <i>completeF</i> to <i>P</i>aka' k$(cont, gEnv2, lEnv2)where (ccond_{-}, gEnv1, lEnv1) = compileFoF to Paka' cond (id, gEnv, lEnv)ccond = ccond<sub>-</sub> PVoid
       test = fromJust $ expr lEnv1
       (cloop., gEnv2, lEnv2) = compileFoF to Paka' loop# <i>completeFoFtoPaka'</i> con d$(id, qEnv1, lEnv1)cloop = cloop PVoid
compileFoFtoPakaSwitch (FSwitch test
  cases
  defaultCase
  k) (\text{cont}, q\text{Env}, \text{lEnv}) =pswitch test ccases cdefaultCase
  # second (const qEnv2)# third (const lEnv2)# <i>completeF</i> of <i>back</i> <math>k</math>$(cont, qEnv, lEnv)where (cdefaultCase, qEnv1, lEnv1) = compileForFtoPaka' defaultCase (id, qEnv, lEnv)cdefaultCase = cdefaultCase \_ PVoid(codes, fcases) = unzip cases(ccases, gEnv2, lEnv2) = compileCases fcases gEnv1 lEnv1ccases = zip \ codes \ cases.compileCases [ \, ] x y = ([ \, ], x, y)
```
 $complete Cases$  (fcase : fcases)  $qEnv$  lEnv = -- cfcase 'deepSeq' codes 'deepSeq'  $(c \text{fcase} : \text{codes}, \text{gEnv2}, \text{lEnv2})$ where  $(fcase., gEnv, lEnv) = compileFoF to Paka' fcase (id, gEnv, lEnv)$  $cfcase = fcase \_ PVoid$  $(codes, gEnv2, lEnv2) = compileCases fcases gEnv1 lEnv1$ 

For my personal convenience, for loops are compiled into while loops. If you're not happy with that, go ahead and implement that. However, I have to warn you that dealing with computations inside the indices is not a joy.

```
compileFoFtoPakaFor (FFor init
  test
  inc
  loop
  k) (\text{cont}, gEnv, lEnv) =pwhile ccond etest cloop
   # second (const gEnv2)# third (const lEnv2)# <i>completeF</i> of <i>back</i> <math>k</math>$(cont, qEnv2, lEnv2)where (ccond., gEnv1, lEnv1) = compileFoF to Paka' init# <i>completeF</i> of <i>back</i> test$ (id, qEnv, lEnv)ccond = ccond PVoid
       etest = fromJust $ expr lEnv1(cloop., gEnv2, lEnv2) = compileFoF to Paka' loop# <i>completeFoFtoPaka'</i> inc# <i>completeF</i> of <i>back</i> test$(id, qEnv1, lEnv1)\textit{cloop} = \textit{cloop} \text{-} \textit{PVoid}
```
## **7.3.5 Compiling statements**

The real stuff happens below: compiling these damned statements. And there is a lot of them. That was for the bad news. The good news is that, individually, these functions are quite easy to understand.

The careful reader will notice that *Terms* are not using all their arguments. Honestly, I just wanted the basic Optimizer to be done, so I dropped everything not necessary. So, you have the architecture, now fill the holes if you want to do something clever. Therefore, when you see a term defined with  $(\lambda [xs, -, xss] \rightarrow ...)$ , this means that the ignored variable is hard-coded in the term, and cannot be actually replaced. This is ok with my simple optimizer, that would probably need to be changed if you are to do something more clever.

#### **Compiling References**

As a starting, non frightening example, here is the code to compile references. Honestly, it is selfexplanatory, isn't it?

```
compileFoFtoPakaStmt (FNewRef varName dat) k =localVar mvarName (to C (type Of dat) \lt + > to C varName \lt > semi)
   # assgn pvarName (\lambda |_{-}, e] \rightarrow toC varName \langle + \rangle char '=' \langle + \rangle e \langle \rangle semi)
     [pakaVarName dat ]
   # <i>completeF</i> of <i>Plaka' k</i>
```

```
where mvarName = mkPakaVarName varName
       pvarName = Var $ mkPakaVarName varName
compileFoFtoPakaStmt (FReadRef varName ref) k =localVar mvarName (toC (unfoldPtrType ref) \lt + > toC varName \lt > semi)
   \# assgn pvarName (\lambda [\_, e] \rightarrowtoC \; varName < + > char \; \textit{------} < + > e < > semi)[pakaValName ref ]
   # <i>completeF</i> of <i>back</i> <math>k</math>where mvarName = mkPakaVarName varName
       pvarName = Var $ mkPakaVarName varName
completeF\sigma FtoPakaStmt (FWriteRef ref dat) k =
  assgn (pakaValName ref )
     (\lambda[\_, e] \to \text{toC} \text{ ref} \lt + \gt \text{char} \text{ '='} \lt + \gt e \lt \gt \text{semi})[pakaVarName \, dat]# <i>completeF</i> of <i>back</i> <math>k</math>
```
### **Compiling Arrays**

Similarly, compiling arrays work the same way. There is minor nitpick in the current implementation: it doesn't support dynamic array (that is, malloc'ed arrays).

Actually, I suspect that if you are reading this file, it is because your code is using a dynamic array and the compiler blew up when you use it. Well, the code needs to be written. It is remotely similar to static arrays, with the additional need to malloc memory and initialize the data. If you are looking for a word to describe your situation, I think that "screwed" is appropriate. Hint: a dynamic array should be defined by a single initial element and an integer variable specifying (at run time) the length of the array.

```
compileFoFtoPakaStmt (FNewArray varName
                 alloc@(StaticArray size)
                 dat) k =qlobalVar mvarName (to C type Of Dat \lt + > to C varName \lt > brackets Pprinter.empty
            \langle + \rangle char '=' \langle + \rangle braces (
              nest 4 $
                 fsep (punctuate comma
                   [text (deref val] < > toC val]| val \leftarrow dat |) \langle >semi)
   # <i>completeF</i> of <i>Plaka' k</i>where mvarName = mkPakaVarName varName
       typeOf Dat = typeOf $ head dat
compileFoFtoPakaStmt (FReadArray varName
            (CLRef origin
              (TArray (StaticArray size) typ)
              xloc)
            index) k =localVar mvarName (toC typ \lt + > toC varName \lt > semi)# (case symbEval index of
    CLInteger \_ x \rightarrowif x < (tolnteger size) then
         assgn pvarName (\lambda |_{-,-}] \rightarrowtoC varName \lt + > char '='
            \langle + \rangle to C xloc \langle \rangle brackets (to C index) \langle \rangle semi)
              [Complex $ Var $ mkPakaVarName xloc ]
```

```
else
          instr (\mathcal{C}) \rightarrowtext "assert" \langle > parens (text "! \"ReadArray: Out of bound\"") \langle > semi)
             \lceil \rceil\rightarrowassgn pvarName (\lambda [\_,\_,\,e] \rightarrowtext "if" \lt + > parens (e
              \langle + \rangle char '\langle \cdot \rangle\langle + \rangle int size) \langle > lbrace
           $+ $nest 4 (to C varName \lt + > char '='
                      \langle + \rangle to C xloc\langle \rangle brackets e \langle \rangle semi)
           $+ $rbrace < + > text "else" < + > 0 lbrace \frac{1}{2} + \frac{1}{2}nest 4 (text "assert" <> parens (text "! \"ReadArray: Out of bound\"") <> semi
                \text{\$+}\ to C varName < + > char '=' < + > text "NULL" < > semi)$ + $rbrace)
             [Complex $ Var $ mkPakaVarName xloc,
                pakaValName index ])
   # <i>completeF</i> to <i>P</i>aka' kwhere mvarName = mkPakaVarName varName
        pvarName = Var $ mkPakaVarName varName
compileFoFtoPakaStmt (FWriteArray ref @(CLRef origin
                     (TArray (StaticArray size) typ)
                     xloc)
  index
  dat) k =assgn pxloc (\lambda [\_, e, f] \rightarrowtext "if" \lt + > parens (f \lt + > char '\lt' \lt + > int size) \lt > lbrace
     \text{\$ + \$ nest 4 (toC xloc >> brackets f$}\langle + \rangle char '=' \langle + \rangle e \langle \rangle semi)
     \text{\$++\$} rbrace < + > text "else" < + > \emph{lbrace}\frac{1}{2} + \frac{1}{2} nest 4 (text "assert" <> parens (text "! \"Out of bound \"") <> semi)
     $ + $ rbrace) [pakaValName dat, pakaValName index]
   # <i>completeF</i> to <i>P</i>aka' kwhere pxloc = Var \frac{1}{2} mkPakaVarName xloc
```
### **Compiling Strings**

Building a new string is as simple as building a new static array:

compileFoFtoPakaStmt (FNewString varName dat)  $k =$ globalVar mvarName (toC TChar < + > toC varName <> text "[]"  $\langle + \rangle$  char '='  $\langle + \rangle$  doubleQuotes (text dat)  $\langle \rangle$  semi)  $# *completeF* to *P*aka' k$ where  $mvarName = mkPakaVarName$  varName

### **Compiling Function call**

As for function call, there is no black magic either:

```
compileFoFtoPakaStmt (FCallDef mVarName
  (CLRef - (TFun nameF))func
     returnT
     argsT) )
  args) k =case mVarName of
     Nothing \rightarrowinstr (\mathcal{C}) \rightarrowtext nameF
           \langle > parens (hcat \$ intersperse comma \$ map to C args) \langle > semi)
          (map (Complex ◦ pakaVarName) args)
     Just varName \rightarrowlocalVar (mkPakaVarName varName)
             (toC return T < + > toC varName < > semi)# assgn (Var $ mkPakaVarName varName)
          (\backslash \_ \rightarrow toC \text{ } varName < + > char \text{ } ' = '\langle + \rangle text name F
             \langle > parens (hcat \$ intersperse comma \$ map to C args) \langle > semi)
          (map (Complex \circ pakaValName) args)# <i>completeF</i> to <i>P</i>aka' k
```
### **Compiling Enumerations**

We can safely compile enumerations:

compileFoFtoPakaStmt (FNewEnum varName nameEnum fields  $initVal$ )  $k =$ declareEnum nameEnum fields  $# *completeF* to *P*aka' k$ where  $mvarName = mkPakaVarName$  varName  $pvarName = Var $mkPaka VarName$  varName

### **Compiling Union**

It is not a big deal to compile union operations either:

```
compileFoFtoPakaStmt (FNewUnion name
  DynamicUnion
  nameUnion
  fields
  (intField, initData)) k =declareRecursive (TUnion DynamicUnion nameUnion fields)
  # localVar (mkPakaVarName name) (text "union" \lt + > text nameUnion \lt > char '*' \lt + > toC name \lt > s
  \# assqn varName (\lambda] \rightarrowtoC name \lt + > char '=' \lt + >
       parens (text "union" \langle + \rangle text nameUnion \langle \rangle char '*')
          \langle + \rangle text "malloc" \langle > \text{parents} \rangletext "sizeof" \langle \rangle parens (
            text "union" \langle + \rangle text nameUnion))
          \langle > semi) []
```

```
\# assgn varName (\lambda [\_, b] \rightarrowtoC name \langle text "->" \langle text initField
        \langle + \rangle char '=' \langle + \rangle b \langle \rangle semi)
     [pakaVarName initData ]
   # <i>completeF</i> of <i>Plaka' k</i>where varName = Var $ mkPakaVarName name
compileFoFtoPakaStmt (FNewUnion name StaticUnion nameUnion fields (initField, initData)) k =declareRecursive (TUnion StaticUnion nameUnion fields)
   # localVar (mkPakaVarName name) (text "union" \lt + > text nameUnion \lt + > toC name \lt > semi)
   \# assgn varName (\lambda [\_, e] \rightarrowtoC name \langle > char '.' \langle > text initField
        \langle + \rangle char '=' \langle + \rangle e \langle \rangle semi)
     [pakaVarName initData ]
   # <i>completeF</i> to <i>P</i>aka' kwhere varName = Var $ mkPakaVarName name
compileFoFtoPakaStmt (FReadUnion varName
  (CLRef\_typeU @ (TUnion \ alonenameU
    fields)
                      xloc)
  field) k =declareRecursive typeU
   \# localVar mpVarName (toC typeField \lt + > toC varName \lt > semi)
   \# assgn pVarName (\lambda |_{-}, \_ | \rightarrowtoC varName
     \langle + \rangle char '='
     \langle + \rangle to C xloc \langle \rangle ptr\langleSigUnion alloc \langle \rangle text field \langle \rangle semi)
     [Complex $ Var $ mkPakaVarName xloc ]
   # <i>completeF</i> to <i>P</i>aka' kwhere typeField = fromJust $ field 'lookup' fields
       mpVarName = mkPakaVarName varName
       p\textit{VarName} = \textit{Var $ }\$ \textit{mkPaka VarName} \textit{varName}compileFoFtoPakaStmt (FWriteUnion (CLRef origin
  typeU@(TUnion \text{ }allocnameU
     fields)
  xloc)
  field
  value) k =declareRecursive typeU
   \# assgn pxloc (\lambda [\_, e] \rightarrowtoC xloc \ll y ptrSigUnion alloc \ll y text field
     \langle + \rangle char '=' \langle + \rangle e \langle \rangle semi)
     [pakaVarName value ]
   # <i>completeF</i> to <i>P</i>aka' kwhere pxloc = Var \frac{6}{3} mkPakaVarName xloc
```
### **Compiling Structs**

Quite the same goes for structure operations:

compileFoFtoPakaStmt (FNewStruct varName DynamicStruct nameStruct

```
fields) k =declareRecursive (TStruct DynamicStruct nameStruct fieldsTypeStr )
   \# localVar mVarName (text "struct" \lt + > text nameStruct \lt + > toC varName \lt > semi)
   \# (assgn pVarName (\lambda)] \rightarrowtoC varName \lt + > char '='
        \langle + \rangle parens (text "struct" \langle + \rangle text nameStruct \langle + \rangle char '*')
        \langle + \rangle text "malloc"
        \langle > parens (text "sizeof"
        \langle > parens (text "struct" \langle + > text nameStruct))
        \iff semi) [])
     \# foldl' (\#) id [assgn pVarName (\lambda[,e] \rightarrowtoC varName \langle text "->" \langle text field
                \langle + \rangle char '='
                \langle + \rangle e \langle \rangle semi) [pakaVarName val]
        | (field,(typ, val)) \leftarrow fields |where mVarName = mkPakaVarName varName
          pVarName = Var $mkPaka VarName varName
          fieldsTypeStr = [(field, typ)]| (field,(typ, \_)) \leftarrow fields |compileFoFtoPakaStmt (FNewStruct varName
  StaticStruct
  nameStruct
  fields) k =declareRecursive (TStruct StaticStruct nameStruct fieldsTypeStr )
   # localVar mvarName (text "struct" \lt + > text nameStruct \lt + > toC varName
             < + > char'='
             \langle + \rangle braces (nest 4 $)
               hcat (punctuate comma
                  \lceil \text{text}(\text{degree}\text{ \textit{val}}) \ll \text{to} \text{C} \text{ \textit{val}} \rceil| (-, (-, val)) \leftarrow \text{fields} |)\langle > semi)
   # <i>completeF</i> to <i>P</i>aka' kwhere mvarName = mkPakaVarName varName
          fieldsTypeStr = [(field, typ)| (field,(typ, \_)) \leftarrow fields |compileFoFtoPakaStmt (FReadStruct varName
  ref @(CLRef origin
     typeS@(TStruct alloc
       nameStruct
       fields)
     xloc)
  field) k =declareRecursive typeS
   # local Var mvarName (toC typeField \lt + > toC varName \lt > semi)
   \# assgn pvarName (\lambda |_{-}, \_ | \rightarrowtoC \mathit{varName} < + > \mathit{char}' ='
        \langle + \rangle to C xloc \langle \rangle ptrSigStruct alloc \langle \rangle text field \langle \rangle semi)
     [Complex $ Var $ mkPakaVarName xloc ]
   # <i>completeF</i> to <i>P</i>aka' kwhere typeField = fromJust $ field 'lookup' fieldsmvarName = mkPakaVarName varName
          pvarName = Var $ mkPakaVarName varName
compileFoFtoPakaStmt (FWriteStruct ref @(CLRef origin
  typeS@(TStruct alloc
     nameStruct
```
fields) xloc) field value)  $k =$ declareRecursive typeS  $\#$  assgn pxloc  $(\lambda [\_, e] \rightarrow$  $toC$   $xloc \leq$   $p$   $trSigStruct$   $alloc \leq$   $text$   $field$  $\langle + \rangle$  char '='  $\langle + \rangle$  e  $\langle \rangle$  semi) [pakaVarName value ]  $# *completeF* to *P*aka' k$ where  $pxloc = Var$   $\frac{6}{3}$  mkPakaVarName xloc

### **Compiling Typedef**

And we can even get typedefs:

```
compileFoFtoPakaStmt (FTypedef typ aliasName) k =declareRecursive typ
  # declare aliasName Pprinter .empty
    (text "typedef" \langle + \rangle to C typ \langle + \rangle text aliasName \langle \rangle semi)
   # <i>completeF</i> to <i>P</i>aka' kcompileFoFtoPakaStmt (FTypedefE inclDirective
  (TTypedef\ typ\ aliasName)) k =include inclDirective
   # <i>completeF</i> to <i>P</i>aka' k
```
### **Compiling Foreign calls**

It is always the same story for foreign function calls. If you have extended Filet-o-Fish with a new foreign-function, don't look further: you should put your foreign call here!

So, as often, we have an inoffensive dispatcher. Don't touch it.

```
completeF of the task and F. (FFF. [Call name Call args]) k =compileFFI nameCall args
   # <i>completeF</i> to <i>P</i>aka' k
```
And the dispatched function, in which you should add your foreign code generator. This is just like writing C code, so don't be shy.

```
compileFFI nameCall params | nameCall \equiv "printf" =include "<stdio.h>"
  # instr (\neg \rightarrow text \text{ "print" < > parents (heat (punctuate \text{ comma} (map to \text{C} \text{params}))) < > semi)(map (Complex ◦ pakaVarName) params)
completeFFI nameCall [e] | nameCall \equiv "assert" =include "<assert.h>"
  # instr (\lambda | e] \rightarrow text "assert" <> parens e \ll semi) [pakaValName e]
complete FFI nameCall [varName, param] | nameCall \equiv "has\_descendants" =include "<mdb/mdb.h>"
  # include "<capabilities.h>"
  # include "<stdbool.h>"
  # local Var (show $ to C varName)(text "bool" < + > toC \; varName < > semi)
```

```
# assqn (pakaValName \$ varName)
    (\lambda [\_, e] \rightarrowtoC varName \lt + > char '='
       \langle + \rangle text "has_descendants"
       \langle \rangle parens e \langle \rangle semi)
    [pakaValName $ param ]
    -- XXX: mem_to_phys was renamed to mem_to_local_phys.
    -- This is a temporary hack till we get around to producing
    -- a whole list of translation functions here. -Akhi
    -- XXX: moved include to hamlet file compilation so that user version of
    -- cap predicates can be built -Ross
complete FFI nameCall [varName, param] | nameCall \equiv "mem_to_phys" =localVar (show $ toC varName)
    (toC \tuint 64T < + > toC \tvarname{varName} < > semi)# \; assgn \; (pakaValName \; \$ \; varName)(\lambda[\_,e] \rightarrowtoC varName \lt + > char '=' \lt + >
       text "mem_to_local_phys" \langle > parens (to C param) \langle > semi)
    [pakaValName $ param ]
compileFFI nameCall [varName, param] | nameCall \equiv "get\_address" =localVar (show $ toC varName)
    (toC \tuint64T < + > toC \t varName < > semi)# assgn (pakaValName \$ varName)
    (\lambda [\_, e] \rightarrowto C varName \lt + > char '=' \lt + >
       text "get_address" \langle > parens (to C param) \langle > semi)
    [pakaValName \
```
### **Declaring types**

Above, we have dealt with the compilation of operations on complex structures, such as enums, structs, and unions. When compiling a code operating on such structure, we need to make sure that the corresponding type is defined.

Hence, we provide an advanced builder to declare a struct or an union:

 $\text{dec} \text{d} \text{er} \text{StructUnion kind name fields} =$ declare name (text kind  $\lt +$  > text name  $\lt$  > semi)  $(text kind < + > text name < + > braces)$ nest 4 (vcat' [toC typ  $\lt +$  > text field  $\lt$  > semi -- special case for static array?  $| (field, typ) \leftarrow fields | ) \langle \rangle \langle \rangle$  semi

And similarly for declaring an enum, however without the forward declaration:

```
\text{declare} \text{Enum name} \text{Enum fields} =declare nameEnum empty
     (text "enum" \lt + > text nameEnum \lt + > lbrace
        \$\ + \$\ nest 4 (vcat' \$\ punctuate comma
          ([text name \lt + > char '=' \lt + > int val
             \mid (name, val) \leftarrow fields \mid))$ + $ rbrace \langle > semi)
```
However, that does not solve the problem: a structure or an union might be defined in term of other structures or unions. Hence, we need to declare the dependencies before defining the concerned object. This is handled by declareRecursive:

 $\text{declare}$ Recursive = declareRecursive' where  $\text{dec} \text{de} \text{c} \text{de} \text{c} \text{u}$  (TStruct  $\text{L} \text{ name fields}$ ) (code,  $g\text{Env}, \text{I}\text{Env}$ ) = case name 'Map.lookup' types gEnv of  $Just \_\rightarrow (code, gEnv, lEnv)$  $Nothina \rightarrow$  $fold' \ (\#) id \ [declareRecursively' \ typ \ | \ (-, typ) \leftarrow fields \ ]$ # declareStructUnion "struct" name fields  $$(code, gEnv, lEnv)$  $\text{ declareRecursive}'$  (TUnion  $\angle$  name fields) (code, gEnv, lEnv) = case name 'Map.lookup' types gEnv of  $Just \_\rightarrow (code, gEnv, lEnv)$  $Nothing \rightarrow$  $fold' \ (\#) id \ [declareRecursively' \ typ \ | \ (-, typ) \leftarrow fields]$ # declareStructUnion "union" name fields  $$(code, gEnv, lEnv)$  $\text{dec} \text{de} \text{c} \text{de} \text{c} \text{u} \text{c} \text{u}$ declareEnum name fields \$ t  $\textit{dec} \& \textit{de} \& \textit{de} \& \textit{de} \& \textit{the} \& \textit{de}$ 

These two functions have also been handy above, even though they are not fundamentally clever. Depending on the allocation policy of the data-structure, they choose to dereference and access it, or directly access it.

 $ptrSigUnion :: Allocation \rightarrow Doc$ ptr $SigUnion\ DynamicUnion = text$ "->"  $ptrSigUnion StaticUnion = char'$ .  $\mathit{ptrSigStruct}::\mathit{AllowStruct} \rightarrow \mathit{Doc}$ ptr $SigStruct\; DynamicStruct = text$ "->" ptr $SigStruct$  StaticStruct = char '.'

## **7.4 Translating** IL.Paka **to** C

This file could as well be called ./IL/C/C.lhs but I felt guilty of introducing yet another confusing IL. So, it is here but feel free to move it around.

## **7.4.1 Printing types and expressions**

Because we are good kids, we create a type-class called Compileable. A data-type satisfying Compileable can be pretty-printed to something vaguely looking like a bunch of C code.

class Compileable a where  $toC:: a \rightarrow Doc$ 

Part of the *Compileable* class are FoF's types *TypeExpr* and FoF's pure expressions *PureExpr*.

There is nothing but boiler plate code to get the job done for pure expressions:

instance Compileable PureExpr where  $toC$  (Quote s) = doubleQuotes \$ text s
$toC$  Void = empty  $toC$  (CLInteger  $z = x$ ) = integer x  $toC$  (CLFloat x) = Pprinter.float x  $toC$  (CLRef origin (TPointer  $\_$  Avail) loc)  $=$  to  $C$  loc  $toC$  (CLRef origin (TPointer  $\angle$  Read) loc) = char '\*'  $\lt$  to C loc  $toC$  (CLRef origin  $\_$ loc) = toC loc  $toC$  (Unary op x) = parens \$  $toC$  op  $\lt +$  >  $toC$  x to C (Binary op x y) = parens  $\$$  to C  $x < + >$  to C op  $< + >$  to C y  $toC$  (Sizeof t) = text "sizeof" <> (parens  $\text{\$ to } C$  t)  $toC$  (Test t1 t2 t3) = parens \$ parens  $(toC t1) < + > char$ '?'  $< + >$ parens  $(t_0C \ t_2) < + > \text{char'}$ ;  $\cdot : \cdot < + >$ parens (to  $C$  t3)  $toC$  (Cast t e) = parens \$ parens (to C t) < + > to C e instance Compileable UnaryOp where  $toC$  Minus = char '-'  $to C$  Complement = char '"'  $toC$  Negation = char '!' instance Compileable BinaryOp where  $toC$  Plus = text "+"  $toC$   $Sub = text$  "-"  $toC$  Mul = text "\*"  $toC$   $Div = text$  "/"  $toC$   $Mod = text$  "%"  $to C Shl = text$  "<<"  $to C$   $Shr = text$  ">>"  $to C$  AndBit = text "&"  $to C$   $OrBit = text$  "|"  $toC$  XorBit = text "^"  $toC$   $Le$   $=$   $text$   $"$   $\prec"$  $toC$  Leq = text "<=" to  $C$   $Ge = text$  ">"  $to C \text{ } Geq = text$  ">=" to  $C$   $Eq$  = text "=="  $toC$   $Neq = text$  "!=" And similarly for types: instance Compileable TypeExpr where  $toC$  (TInt Signed TInt8) = text "int8\_t"  $toC$  (TInt Signed TInt16) = text "int16\_t"  $toC$  (TInt Signed TInt32) = text "int32\_t"  $toC$  (TInt Signed TInt64) = text "int64\_t"  $toC$  (TInt Unsigned TInt8) = text "uint8\_t"  $toC$  (TInt Unsigned TInt16) = text "uint16\_t"  $toC$  (TInt Unsigned TInt32) = text "uint32\_t"  $toC$  (TInt Unsigned TInt64) = text "uint64\_t"  $toC$   $TFloat = text$  "float"  $toC$   $T\nabla$ oid = text "void"  $toC$   $TChar = text$  "char"  $toC$  (TArray DynamicArray typ) =  $toC$  typ  $\langle > \text{char} \rangle^*$  $toC$  (TArray (StaticArray size) typ) =  $toC$  typ  $\langle$  char '\*'  $toC$  (TPointer  $x = bC$   $x \leq$  char '\*' toC (TStruct DynamicStruct name fields) = text "struct "  $\lt +$  > text name  $\lt +$  > char '\*'  $toC$  (TStruct StaticStruct name fields) = text "struct " $\lt +$  > text name toC (TUnion DynamicUnion name fields) = text "union " < + > text name < + > char '\*'

 $toC$  (TUnion StaticUnion name fields) = text "union "  $\lt +$  > text name  $toC$  (TCompPointer name) = text "uintptr\_t"  $toC$  (TTypedef typ name) = text name  $toC$  (TEnum name  $) = text$  "enum"  $< +$  > text name

The picky reader will have noticed the absence of printer for function types. This is hardly a problem at the moment because we do not support function pointers, so we are not going to declare function types anytime soon. Note that this argument might well be circular: if we do not support function pointers, it is because it is a pain to write their type, among other things (if I remember correctly). Oh well.

Printing variable names is dead easy:

instance Compileable VarName where  $toC$   $x = text$   $\frac{1}{2}$  mkPakaVarName x

#### **7.4.2 Names, everywhere**

I am not very proud of that section, and of the way I abused these functions in IL/Paka/Paka.lhs. I beg your pardon for that. There *must* some abstraction to bust here but I was not able to catch it.

Provided a FoF VarName, we turn it into a string with a bit of Hungarianism, but very little. Why this function is called  $mkPakaVarName$  when it does not deal with  $PakaVarName$ ? I have no clue.

 $mkPakaVarName :: VarName \rightarrow String$  $mkPakaVarName (Generaled x) = "__ " + x$  $mkPakaVarName (Provided x) = x$  $mkPakaVarName (Inherited y x) = mkPakaVarName x + "__ " + show y$ 

Then, we have to functions turning a PureExpr into a PakaVarName. PakaValName provides you with the value described by the PureExpr. On the other hand, PakaVarName works one level below and gives you the value contained in the PureExpr .

I have to admit that I am not myself convinced by this explanation. Basically, I would have to look at the former code, the typeOf, deref, readOf functions, and the new code. Then, I might be able to make more sense of that. However, intrinsically, references are a non-sense.

 $pakaValName :: PureExpr \rightarrow PakaVarName$ pakaValName (CLRef origin (TPointer  $\_$  Avail) loc) = Var \$! mkPakaVarName loc pakaValName (CLRef origin (TPointer  $\_$  Read) loc) = Ptr \$! Var \$ mkPakaVarName loc  $pakaValName (CLRef \_loc) = Var $! mkPakaVarName loc$  $pakaValName x = K x$  $pakaVarName :: PureExpr \rightarrow PakaVarName$ pakaVarName (CLRef origin (TPointer  $\Delta$  Avail) loc) = Deref (Var  $\Re$  mkPakaVarName loc)  $pakaVarName$  (CLRef origin (TPointer  $\angle$ Read) loc) = Var  $\frac{1}{3}$  mkPakaVarName loc  $pakaVarName (CLRef \_loc) = Var $ mkPakaVarName loc$  $pakavarName x = K x$ 

Finally, we need to be able to print these  $PakaVarName$  into meaning C code. Here you go.

instance Compileable PakaVarName where  $toC$  (Deref x) = char '&'  $\lt$  to C x  $toC$  (Var x) = text x  $toC$  (Ptr  $x$ ) = char '\*'  $\lt$  to  $Cx$  $toC$  (Complex  $\Box$ ) = error "Cannot convert a Complex var name to C"  $toC(Kx) = toCx$ 

#### **7.4.3 Generating C**

The following is a small addendum to the pretty-printer library. We don't know why it is not defined there.

 $vcat': [Doc] \rightarrow Doc$  $\lvert vacat' \rvert \rvert = \lvert empty \rvert$  $vcat'(x : xs) = l 'seq' r 'seq' r$ where  $l = vcat'$  xs  $r = x $ + $ l$ 

For once, I will do a bottom-up presentation. So, I will describe the implementation of pretty-printers from Paka code to C.

The first step consists in printing closing terms:

```
pprintClosing :: PakaClosing \rightarrow DocpprintClosing (PReturn e) = text "return" \lt + > parens (toC e) \lt > semi
pprintClosing PBreak = text "break"pprintClosing PContinue = text "continue"
```
Then, we print statements. As you remember, we need to build the final code by applying the variables to the term:

 $pprintStmt :: PakaStatement \rightarrow Doc$ pprintStmt (PAssign dst x srcs) =  $x (toC \, dst : map \, toC \, srcs)$ pprintStmt (PInstruction x srcs) =  $x$  (map to C srcs)

The next step consists in compiling intra-procedural code. This is rather simple and quite directly follows from the Paka definitions:

```
pprintPaka :: ILPaka \rightarrow DocpprintPaka PVoid = emptupprintPaka (PClosing c) = pprintClosing c
pprintPaka (PStatement stmt k) =
  pprintStmt stmt \$\mathrm{+}\$pprintPaka k
pprintPaka (PIf cond test ifTrue ifFalse k) =
  pprintPaka cond \$\mathrm{+}\$text "if" \lt + > parens (to C test) \lt brace \$\ + \$(nest 4 $! pprintPaka ifTrue) $+ $rbrace < + > text "else" < + > 1brace \frac{1}{2} + \frac{1}{2}(nest 4 $! pprintPaka ifFalse) $+ $rbrace \text{\$} + \text{\$}pprintPaka k
pprintPaka (PWhile cond test loop k) =
  pprintPaka cond \$\mathrm{+}\$text "while" \langle \rangle parens (to C test) \langle \rangle lbrace \$\ + \$(nest 4 $! pprintPaka loop) * +rbrace \$\mathrm{+}\$pprintPaka k
pprintPaka (PDoWhile loop cond test k) =
  text "do" \lt + > lbrace \text{\$ + \$}(nest 4 $! pprintPaka loop) * +rbrace < + > text "while" < + > parents (to C test) \lt semi \frac{1}{2} + \frac{1}{2}pprintPaka k
pprintPaka (PSwitch test cases defaultCase k) =
  text "switch" \lt + > parens (to C test) \lt + > lbrace \$\ + \$
```

```
(nest 4 $ vector $ map $\mathit{completeCase} \; cases) $ + $(nest 4 (text "default:" \lt + > lbrace \text{\$ + } \text{\$}(nest 4 $! pprintPaka defaultCase) * +rbrace) $ + $
rbrace \text{\$} + \text{\$}pprintPaka k
  where completeCase (i, code) =text "case" \lt + > to C i \lt > colon \lt + > lbrace \text{\$ + \$}(nest 4 $! (pprintPaka code $ + $text "break" \langle > semi)) \text{\$ +}\rbrace
```
Finally, we can pretty-print a complete  $PakaCode$  by iterating other each section, and, in each section, pretty-printing each element.

```
pprint :: PakaCode \rightarrow Docpprint code =text "/* Includes: */" \text{\$ + \$}space \$ + \$text "#include <stdint.h>" \text{\$ + \$}vcat' (extractM \frac{1}{2} includes code) \frac{1}{2} + \frac{1}{2}space \text{\$} + \text{\$}(case Map.null $ types code of
      True \rightarrow empty\mu \rightarrow text "/* Type Declarations: */" \text{\$ + \$}space \$\,+\,\$vcat' (extractM \frac{1}{2} types code) \frac{1}{2} + \frac{1}{2}vcat' (extractL \$ declarations code) \$\,+\,\$space) \text{\$ +}\ \text{\$}(case null $ globalVars code of
      True \rightarrow emptu\zeta_-\to \text{text} "/* Global Variables: */" \div + \divspace \text{\$} + \text{\$}vcat' (map (\lambda y \to text "static" < + > y) $
                extractL $
                globalVars\ code) $ + $
             space) \text{\$ + \$}(case Map.null $ prototypes code of
      True \rightarrow empty\overline{\phantom{a}} \to \text{text} "/* Prototypes: */" \overline{\$ + \$ }space \$ + \$vcat' (extractM \gamma prototypes code) \gamma + \gammaspace) \text{\$ + \$}(case Map.null $ functions code of
      True \rightarrow empty\mu_-\rightarrow \text{text}\, "/* Function Definitions: */" \text{\$}+\text{\$}space \text{\$} + \text{\$}vcat' (map (\lambda(returnT, attrs, name, args, lEnv, body) \rightarrowreturn T < + > attrs < + > text name \langle > parens args < + > lbrace \frac{1}{2} + \frac{1}{2}(nest 4 \ vcat' \ast extractM \ast localVars lEnv) \ast + \astspace \$ + \$(nest 4 \ pprintPaka body) \frac{1}{2} + \frac{1}{2}rbrace \text{\$} + \text{\$}space)
                $ extractM
                $ functions code)+\$
```
space)  $\$\,+\,\$$  space

We note the use of two extraction functions: these functions remove the keys from the associative structure in use, and simply return the content. When an order was maintained, ie. an associative list was used, the definition order is carefully restored by reversing the list.

 $extractL :: Eq \ a \Rightarrow [(a, b)] \rightarrow [b]$  $extractL = (map\;snd) \circ$ reverse  $extractM :: Map.Map \ a \ b \rightarrow [b]$  $extractM = Map. elements$ 

Because we have worked very hard, we are rewarded by the right to instantiate these  $PakaCode$  in the Show.

instance Show PakaCode where  $show = render \circ print$ 

### **7.5** IL.Paka **Code Optimizer**

The currently implemented optimizer is a naive redundant assignment simplifier, which happens to do constant propagation at the same time. It is naive in the several dimensions. An important one is that it is entirely hard-coded, while we all know that optimization is simply a matter of dataflow analysis. So, at some point, we should use a more generic framework for that. It is also naive because it does not try to reach a fix-point: it is single phase, while it is obvious that more assignments could still be eliminated in subsequent phases. Finally, it is naive because any case that was not easy to deal with have been discarded: more redundant assignments could be removed if the logic were more precise.

The purpose of that module is to show that "it is possible to do optimization". It is a proof of concept. Now, it is Future Work (Chapter A) to get a clever optimization framework. The ease I had in implementing that stuff convince me that we are not far from this heaven.

So, if you want optimized Paka code, you will only get a slightly less redundant code:

 $\textit{primitivePaka} :: \textit{PakaCode} \rightarrow \textit{PakaCode}$  $\textit{optimizePaka} = \textit{optimize} \textit{AssymtElim}$ 

Because this analysis is intra-procedural, we go over each function and apply an intra-procedural optimizer:

 $\textit{optimize}$ AssgmtElim ::  $\textit{PakaCode} \rightarrow \textit{PakaCode}$  $\text{primitive} A \text{ss}$ gmtElim code = code { functions = optFunc } where  $funcs = functions code$  $optFunc = MapmapMap$  ( $\lambda(b, c, d, e, f, fun) \rightarrow Just (b, c, d, e, f, assignmentElim fun)$ ) funcs

### **7.5.1 Implementation**

This optimizer is quite easy to implement, assuming we have the right tools at hand. That is, assuming that we are able to replace a variable x by a variable y in a code  $k$  – using replace (Var x) (Var y)  $k$  –, that we are able to say if a variable y is either a constant or never used in a code  $k$  – using is Used flatten y  $k$  –, and that we are able to say if a variable x is used without side-effects in a code  $k$  – using is Used flattenS x k. The intra-procedural optimizer will turn an ILPaka into a better ILPaka:

 $assgmtElim :: ILPaka \rightarrow ILPaka$ 

The interesting case is obviously the variable assignment: a value  $\eta$  is assigned to a variable x. We remove that assignment and replace x by y if and only if y is never used again and x is not involved in some weird computation. Otherwise, we go ahead.

A small issue here is that we ask for  $y$  to be never used again. That's quite restrictive. This results in being able to carry only 4 assignment eliminations on today's Hamlet and Fugu inputs. This is shame, compared to the numerous opportunities. To solve that issue, we would have to extend or re-design is Used to allow the definition of more fine-grained predicates, such as "is overwritten".

```
assgmtElim (PStatement a@(PAssign (Var x) \Gamma [Var y]) k) =
  if (\neg (is Used\ flatten\ y\ k))\wedge (¬ (isUsed flattenS x k)) then
       assgmtElim \frac{2}{\pi} replace (Var x) (Var y) k
  else
       PStatement a $
       assgmtElim k
```
All other assignments that do not fit this scheme, or the instructions are skipped:

```
assgmtElim(PStatement\ a\ k) =PStatement a $
  asamtElim k
```
Finally, control-flow operators are simply iterated over:

```
assgmtElim (PIf c t if T if F k) =
  PIf
  (</math> <i>assamtElim</i> <math>c</math><i>)</i>t
  (assamtElim if T)(</math> <i>assgntElim</i> <i>ifF</i>)(</math> <i>assamtElim</i> <math>k</math>)assgmtElim(PWhile c t l k) =PWhile
  (assgmtElim c)
  t
  (assgmtElim l)
  (</math> <i>assamtElim</i> <math>k</math>)assgmtElim (PDoWhile l c t k) =PDoWhile
  (assgmtElim l)
  (assgmtElim c)
  t
  (</math>assgmtElim (PSwitch t cases d k) =
  PSwitch
  t
  (map \; (\lambda(a, b) \rightarrow (a, \text{assamtElim } b)) \; \text{cases})(assgmtElim d)
  (</math>asamtElim x = x
```
#### **7.5.2 Code predication**

First, if I correctly remember my Software Testing lecture, a *use site* is a place where a variable is read. In opposition to a *def site* where a variable is written to. Well, then the following is misleading.

is Used  $f$  x  $k$  tells you that x has been found in a use or def site of  $k$  in a situation where it played a role caught by f. To simplify, is Used flatten will catch any kind of use or def. is Used flattenS will catch a use or def in a Complex state.

As for the implementation, it is simply going over ILPaka terms and doing the necessary on PStatement.

 $is Used :: (Paka VarName \rightarrow Maybe String) \rightarrow String \rightarrow ILPaka \rightarrow Bool$ is Used p var  $P$ Void = False isUsed p var (PClosing (PReturn k)) = Just var  $\equiv$  (flatten \$ pakaValName k) isUsed p var  $(PClosing - ) = False$ isUsed p var (PStatement s k) = isUsedStmt s  $\vee$  isUsed p var k where is UsedStmt (PAssign t  $\_$ ls) = Just var  $\in$  map flatten  $(t:ls)$ isUsedStmt (PInstruction  $\_$ ls) = Just var  $\in$  map flatten ls is Used p var (PIf c t if  $T$  if  $F$  k)  $=(Just var \equiv (flatten \$ pakaValName t)) \vee$ (isUsed p var c  $\vee$  isUsed p var ifT  $\vee$  is Used p var if  $F \vee$  is Used p var k) is Used p var  $(PWhile c t l k)$  $=(Just var \equiv (flatten \$ pakaValName t)) ∨ isUsed p var c ∨ isUsed p var l ∨ isUsed p var k isUsed p var (PDoWhile l c t k)  $= (Just var \equiv (flatten \$ pakaValName t)) \vee$ isUsed p var c ∨ isUsed p var l ∨ isUsed p var k isUsed  $p$  var (PSwitch  $t c d k$ )  $=(Just \ var \equiv (flatten \$ pakaValName t)) ∨  $foldl' (\lambda a (-, b) \rightarrow a \vee is Used p \text{ var } b) False c$ ∨ isUsed p var d ∨ isUsed p var k

In light of the explanation above, the definition of  $\text{flatten}$  and  $\text{flatten}S$  should be obvious. Aren't they?

 $f$ latten :: PakaVarName  $\rightarrow$  Maybe String flatten (Var s) = Just  $\$  s  $f$ latten (Ptr x) = flatten x flatten (Deref x) = flatten x  $f$ flatten (Complex x) = flatten x flatten  $(K_-) = \text{Nothing}$  $flattenS :: PakaVarName \rightarrow Maybe String$  $flattenS (Var s) = Nothing$ flattenS (Ptr x) = Nothing  $flattenS (Deref x) = Nothing$  $flattenS (Complex x) = flatten x$  $flattenS$   $(K = ) = Nothing$ 

### **7.5.3 Code transformation**

As for replace, it is by now standard: go over the terms, hunt the dest, and kill it with source. It is surgical striking, in its full glory.

 $replace :: PakaVarName \rightarrow PakaVarName \rightarrow ILPaka \rightarrow ILPaka$ replace dest source (PStatement (PAssign dst stmt srcs)  $k$ ) = PStatement (PAssign dst stmt srcs')  $(replace\ dest\ source\ k)$ where  $srcs' = replaceL$  dest source srcs replace dest source (PStatement (PInstruction stmt srcs)  $k$ ) = PStatement (PInstruction stmt srcs')  $(replace\ dest\ source\ k)$ where  $srcs' = replaceL$  dest source srcs replace dest source (PIf c t if  $T$  if  $F$  k) = PIf (replace dest source c) t  $(replace\ dest\ source\ if T)$ (replace dest source ifF) (replace dest source k) replace dest source  $(PWhile\ c\ t\ l\ k) =$ PWhile (replace dest source c) t (replace dest source l)  $(replace\ dest\ source\ k)$ replace dest source (PDoWhile l c t k)  $=$ PDoWhile (replace dest source l) (replace dest source c) t  $(replace\ dest\ source\ k)$ replace dest source (PSwitch t cases  $d k$ ) = PSwitch t  $(map \; (\lambda(a, b) \rightarrow (a, replace \; dest \; source \; b)) \; cases)$ (replace dest source d)  $(replace\ dest\ source\ k)$ replace dest source  $x = x$ replaceL x  $y = map \ (\lambda z \rightarrow \text{if } z \equiv x \ \text{then } y \ \text{else } z)$ 

## **Part III**

# **Appendix**

### **Appendix A**

### **Future Work**

Follow! But! follow only if ye be men of valor, for the entrance to this cave is guarded by a creature so foul, so cruel that no man yet has fought with it and lived! Bones of four fifty men lie strewn about its lair. So, brave knights, if you do doubt your courage or your strength, come no further, for death awaits you all with nasty big pointy teeth.

Monty Python

This is going to look like a brain dump, despite any effort to make it understandable by the Outside World.

- **Module import clean-up:** for historical reasons, some imports might be completely useless now. Similarly, imports such as —Debug.Trace— should disappear too ;
- **Paka terms with real holes:** in Section 7.3, we have seen that Paka terms are ignoring most of their holes by using hard-coded values ;
- **More efficient redundant assignment optimizer:** in Chapter 7.5, we have seen that the optimizer is quite conservative, making it quite useless in practice ;
- **Supporting function pointers:** preventing Filet-o-Fish users to abuse function pointers is a violation to Geneva convention. I do not think that there is some deep technical difficulty to get that. But printing the type of such pointer was a first trouble, if I remember correctly ;
- **Implementing the interpreter in the Agda language:** this was already one of my goal initially, but the NICTA people insisted that without an in-theorem-prover semantics, the dependability argument is just bullsh\*t. Ha, these Australians. . . ;
- **Code generator back-back-end:** following the steps of FoF and Paka, we need a more principled backback-end, generating (correct) out of —FoFCode— ;
- **Hoopl-based optimization framework:** the Hoopl [4] framework is a promising tool to implement any kind of data-flow analysis and optimization. Instead of developing our own crappy optimizer, we should use that stuff, when the source is released. This is the reason why @IL.Paka.Optimizer@ is such a joke: it *must* be dropped asap ;
- **Translation validation infrastructure:** because we claim dependability but our compiler is such a tricky mess, we need a good bodyguard. Translation validation [3] is an affordable technique that tells you, when you run your compiler, if it has barfed (and where), or not. If it has not failed, then you know for sure that the generated code is correct ;
- **More stringent syntactic tests:** it is very easy to build ill-formed Filet-o-Fish terms, because the types of constructs have not been engineered to ensure their invariants, and there is little or no run-time checks. It is just a matter of putting more run-time checks, a lot more ;
- **Compiling to macros:** that's an interesting topic: we are able to generate C code. We might need to generate C macro at some point. How would that fit into Filet-o-Fish?
- **Compiling with assertions:** assuming that Filet-o-Fish-generated C code is correct, we are ensured that it must never failed at run-time, except if it is provided with bogus input data. Being able to specify what is a valid input data and translating that into assertions might be useful. Similarly, when reading in an array, for example, we probably want to ensure that we are not going out of bounds, and an assert should fail if this is the case.

## **References**

- [1] National Hurricane Center. Retired hurricane names since 1954.
- [2] Edward Kmett. Monads for free, 2008.
- [3] George C. Necula. Translation validation for an optimizing compiler. 35, 2000.
- [4] Norman Ramsey, John Dias, and Simon Peyton Jones. Hoopl: Dataflow optimization made simple, 2009.
- [5] Adrian Schüpbach, Simon Peter, Andrew Baumann, Timothy Roscoe, Paul Barham, Tim Harris, and Rebecca Isaacs. Embracing diversity in the Barrelfish manycore operating system. In *1st Workshop on Managed Multi-Core Systems*, June 2008.
- [6] Wouter Swierstra. Data types a la carte. ` *Journal of Functional Programming*, Forthcoming(-1):1–14, 2008.